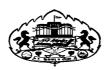

# SAVITRIBAI PHULE PUNE UNIVERSITY

# Revised Syllabus of Master of Commerce (M.Com.) Semester Pattern with Credit System with effect from June 2019

The M. Com. Syllabus for regular students is being revised from the academic year 2019-20. The course structure is as below:-

#### 1. Objectives:

- a. To equip and train Post Graduate students to accept the challenges of business world by providing opportunities for study and analysis of advanced commercial and business methods and processes.
- b. To develop independent logical thinking and facilitate personality development.
- c. To equip the students to seek suitable careers in management and entrepreneurship.
- d. To acquaint students with significance of research in business.
- e. To impart skills regarding methods of data collection and their interpretations.
- f. To develop communication and analytical skills among students.

#### 2. Duration:

The M.Com. Course will be of Two Years duration consisting of two part. I.e. Part I and Part II. Each part is having Two Semesters.

Thus, the M.Com. Course is of Four Semesters. For each Semester, there will be Four Papers of 100 marks each. M.Com. Degree will be of 1600 marks in aggregate.

#### 3. Duration and Structure of Programme:

The M.Com (Semester pattern with Credit System) degree Programme shall be of 2 years' duration divided into two parts, Part I and Part II, and 4 semesters.

#### 4. Eligibility:

The student who has passed any Bachelors degree of this University or any other recognized University shall be held eligible to be admitted to M.Com. Course.

## 5. Course Structure:

The M.Com. degree course will be of two year duration consisting of four semesters and of minimum 64 credits as below:

| Sr. No. | Semester           | <b>Total Credits</b> |
|---------|--------------------|----------------------|
| 1       | Semester I         | 16                   |
| 2       | Semester II        | 16                   |
| 3       | Semester III       | 16                   |
| 4       | Semester IV        | 16                   |
|         | <b>Grand Total</b> | 64                   |

Four extra credits for project work at 4<sup>th</sup> Semester (This will include credits for fieldwork, data presentation and report writing)

In each Semester, there will be four papers of 100 marks each out of which **40 marks** will be for Internal Assessment (attendance, home assignments, class tests, long term papers, classroom presentation and **60 marks for University Examination**. Thus M.Com. degree examination, four Semesters shall be of 1600 marks.

In addition to the above, students are required to secure following ten credits. These credits are compulsory in nature.

| Semester         | Human Rights | Introduction to<br>cyber security /<br>information<br>security | Skill<br>development | Total<br>Credits |
|------------------|--------------|----------------------------------------------------------------|----------------------|------------------|
| I                | 1 credit     | 1 credit                                                       |                      | 2 credits        |
| II               | 1 credit     | 1 credit                                                       |                      | 2 credits        |
| III              |              | 1 credit                                                       | 2 credits            | 3 credits        |
| IV               |              | 1 credit                                                       | 2 credits            | 3 credits        |
| Total<br>Credits | 2 credits    | 4 credits                                                      | 4 credits            | 10 credits       |

- > Syllabus and other details regarding 'Human Rights' has been displayed on the home page of the university website.
- > Syllabus and other details regarding 'Introduction to cyber security / information security' has been displayed on the 'syllabi' page of the university website.

# **6. The Scheme of Papers:** The following will be the Scheme of papers:

# **The List of Courses**

# Semester I

| Semester   | Subject    | Course | Title of the Paper | ester 1<br>Hrs/ | Credit     | Exam.            | Mayi        | mum Ma | rks   |
|------------|------------|--------|--------------------|-----------------|------------|------------------|-------------|--------|-------|
| Bemester   | Types      | Code   | Title of the Laper | Week            | Credit     | Hours            | Internal    | Univ.  | Total |
|            | Core       | 101    | Management         | 04              | 04         | 03               | 40          | 60     | 100   |
|            | Compulsory | 101    | Accounting         |                 | 0.1        | 0.5              |             | 00     | 100   |
|            | Compaisory | 102    | Strategic          | 04              | 04         | 03               | 40          | 60     | 100   |
|            |            | 102    | Management         | 01              | 01         | 03               | 10          | 00     | 100   |
|            |            |        |                    | ose any oi      | ie Group o | f the follo      | wing        |        |       |
|            |            |        |                    |                 | ed Account |                  |             |        |       |
|            | Core       | 103    | Advanced           | 04              | 04         | 03               | 40          | 60     | 100   |
|            | Elective/  | 100    | Accounting         |                 | 0.         | 00               |             | 00     | 100   |
|            | Optional   | 104    | Income Tax         | 04              | 04         | 03               | 40          | 60     | 100   |
|            | Subjects/  | 10.    |                    |                 | ercial Law |                  |             |        | 100   |
|            | Special    | 105    | Information system | 04              | 04         | 03               | 40          | 60     | 100   |
|            | Subjects   | 103    | and E-Commerce     | 01              | 01         | 03               | 10          | 00     | 100   |
|            |            |        | Practices          |                 |            |                  |             |        |       |
|            |            | 106    | Intellectual       | 04              | 04         | 03               | 40          | 60     | 100   |
|            |            | 100    | Property Laws      |                 | 0.1        | 0.5              |             | 00     | 100   |
|            |            |        | Group C (Ad        | vanced C        | ost Accou  | nting & C        | ost system) |        |       |
|            |            | 107    | Advanced Cost      | 04              | 04         | 03               | 40          | 60     | 100   |
|            |            | 10,    | Accounting         |                 | 0.1        | 0.5              |             | 00     | 100   |
| <b>a</b> . |            | 108    | Costing Technique  | 04              | 04         | 03               | 40          | 60     | 100   |
| Semester   |            | 100    | Examination s and  |                 | 0.1        | 0.5              |             | 00     | 100   |
| I          |            |        | Responsibility     |                 |            |                  |             |        |       |
|            |            |        | Accounting         |                 |            |                  |             |        |       |
|            |            |        | Group D (          | Co-opera        | tion & Ru  | ral Develo       | opment)     |        |       |
|            |            | 109    | Co-operative       | 04              | 04         | 03               | 40          | 60     | 100   |
|            |            |        | Movement in India  |                 |            |                  |             |        |       |
|            |            | 110    | Rural Development  | 04              | 04         | 03               | 40          | 60     | 100   |
|            |            |        | _                  | (Business       | Practices  | & Enviro         | nment)      |        |       |
|            |            | 111    | Organized Traders  | 04              | 04         | 03               | 40          | 60     | 100   |
|            |            |        | and Markets        |                 |            |                  |             |        |       |
|            |            | 112    | Business           | 04              | 04         | 03               | 40          | 60     | 100   |
|            |            |        | Environment and    |                 |            |                  |             |        |       |
|            |            |        | Policy             |                 |            |                  |             |        |       |
|            |            |        | Gro                | up F (Bus       | iness Adm  | inistratio       | n)          |        |       |
|            |            | 113    | Production and     | 04              | 04         | 03               | 40          | 60     | 100   |
|            |            |        | Operation          |                 |            |                  |             |        |       |
|            |            |        | Management         |                 |            |                  |             |        |       |
|            |            | 114    | Financial          | 04              | 04         | 03               | 40          | 60     | 100   |
|            |            |        | Management         |                 |            |                  |             |        |       |
|            |            |        | Group              | G (Advar        | ced Banki  | ng & Fin         | ance)       |        | •     |
|            |            | 115    | Legal Framework    | 04              | 04         | 03               | 40          | 60     | 100   |
|            |            |        | of Banking         |                 |            |                  |             |        |       |
|            |            | 116    | Central Banking    | 04              | 04         | 03               | 40          | 60     | 100   |
|            |            |        |                    | oup H (A        | dvanced M  | <b>Tarketing</b> | )           |        | 1     |
|            |            | 117    | Marketing          | 04              | 04         | 03               | 40          | 60     | 100   |
|            |            |        | Techniques         |                 |            |                  |             |        |       |
|            |            | 118    | Consumer           | 04              | 04         | 03               | 40          | 60     | 100   |
|            |            |        | Behaviour          |                 |            |                  |             |        |       |
|            | l          | l .    | 1                  | l .             | l          |                  | l           |        | 1     |

# Semester II

| Semester | Subject    | Course                                     | Title of the Paper      | Hrs/      | Credit     | Exam.      | Maxir    | num Ma | rks   |
|----------|------------|--------------------------------------------|-------------------------|-----------|------------|------------|----------|--------|-------|
|          | Types      | Code                                       |                         | Week      |            | Hours      | Internal | Univ.  | Total |
|          | Core       | 201                                        | Financial Analysis      | 04        | 04         | 03         | 40       | 60     | 100   |
|          | Compulsory |                                            | and Control/            |           |            |            |          |        |       |
| Semester |            |                                            | Principals of Financial |           |            |            |          |        |       |
| II       |            |                                            | Accounting              |           |            |            |          |        |       |
|          |            | 202                                        | A. Industrial           | 04        | 04         | 03         | 40       | 60     | 100   |
|          |            |                                            | Economics               |           |            |            |          |        |       |
|          |            |                                            | B. Business Statistics  |           |            |            |          |        |       |
|          |            |                                            | To choose               |           |            |            |          |        |       |
|          | Como       |                                            | Group A (A              |           |            |            |          |        |       |
|          | Core       | 203                                        | Specialized Areas in    | 04        | 04         | 03         | 40       | 60     | 100   |
|          | Elective/  |                                            | Accounting              |           |            |            |          |        |       |
|          | Optional   | 204                                        | Business Tax            | 04        | 04         | 03         | 40       | 60     | 100   |
|          | Subjects/  |                                            | Assessment &            |           |            |            |          |        |       |
|          | Special    |                                            | Planning                |           |            |            |          |        |       |
|          | Subjects   |                                            | Group B (               |           |            |            |          |        |       |
|          |            | 205                                        | E- Security & Cyber     | 04        | 04         | 03         | 40       | 60     | 100   |
|          |            |                                            | Laws                    |           |            |            |          |        |       |
|          |            | 206                                        | Laws Regulating to      | 04        | 04         | 03         | 40       | 60     | 100   |
|          |            |                                            | Copyrights & Design     |           |            |            |          |        |       |
|          |            |                                            | Group C (Adva           |           |            |            |          |        | ,     |
|          |            | 207                                        | Application Cost        | 04        | 04         | 03         | 40       | 60     | 100   |
|          |            |                                            | Accounting              |           |            |            |          |        |       |
|          |            | 208                                        | Cost Control & Cost     | 04        | 04         | 03         | 40       | 60     | 100   |
|          |            |                                            | System                  |           |            |            |          |        |       |
|          |            | Group D (Co-operation & Rural Development) |                         |           |            |            |          |        |       |
|          |            | 209                                        | International Co-       | 04        | 04         | 03         | 40       | 60     | 100   |
|          |            |                                            | operative Movement      |           |            |            |          |        |       |
|          |            | 210                                        | Management of Co-       | 04        | 04         | 03         | 40       | 60     | 100   |
|          |            |                                            | operative Business      |           |            |            |          |        |       |
|          |            |                                            | Group E (B              | usiness P | ractices & | & Environ  | ment)    |        |       |
|          |            | 211                                        | Modern Business         | 04        | 04         | 03         | 40       | 60     | 100   |
|          |            |                                            | Practices               |           |            |            |          |        |       |
|          |            | 212                                        | Business Environment    | 04        | 04         | 03         | 40       | 60     | 100   |
|          |            |                                            | Analysis                |           |            |            |          |        |       |
|          |            |                                            | Group                   | F (Busin  | ess Admii  | nistration | )        |        |       |
|          |            | 213                                        | Business Ethics &       | 04        | 04         | 03         | 40       | 60     | 100   |
|          |            |                                            | Professional Value      |           |            |            |          |        |       |
|          |            | 214                                        | Elements of             | 04        | 04         | 03         | 40       | 60     | 100   |
|          |            |                                            | Knowledge               |           |            |            |          |        |       |
|          |            |                                            | Management              |           |            |            |          |        |       |
|          |            |                                            | Group G                 | Advance   | d Bankin   | g & Finai  | nce)     |        |       |
|          |            | 215                                        | Banking Law &           | 04        | 04         | 03         | 40       | 60     | 100   |
|          |            |                                            | Practices               |           |            |            |          |        |       |
|          |            | 216                                        | Monetary Policy         | 04        | 04         | 03         | 40       | 60     | 100   |
|          |            |                                            |                         | p H (Adv  | anced Ma   | rketing)   | 1        | •      |       |
|          |            | 217                                        | Customer                | 04        | 04         | 03         | 40       | 60     | 100   |
|          |            |                                            | Relationship            |           |            |            |          |        |       |
|          | I          | 1                                          | Management &            |           |            |            |          |        | 1     |
|          |            |                                            | Management &            |           |            |            |          |        |       |
|          |            |                                            | Retailing               |           |            |            |          |        |       |

# **Semester III**

| Semester        | Subject    | Course                                     | Title of the                 | Hrs/    | Credit    | Exam.    | Maxin       | num Ma | ırks  |  |
|-----------------|------------|--------------------------------------------|------------------------------|---------|-----------|----------|-------------|--------|-------|--|
|                 | Types      | Code                                       | Paper                        | Week    |           | Hours    | Internal    | Univ.  | Total |  |
|                 |            | 301                                        | Business Finance             | 04      | 04        | 03       | 40          | 60     | 100   |  |
|                 | Core       |                                            |                              |         |           |          |             |        | 100   |  |
|                 |            | 302                                        | Research                     | 04      | 04        | 03       | 40          | 60     | 100   |  |
|                 | Compulsory |                                            | Methodology for              |         |           |          |             |        |       |  |
|                 |            |                                            | Business                     |         |           | 6.1 6.1  |             |        |       |  |
|                 |            |                                            | To choos                     | •       |           |          |             |        |       |  |
|                 |            | 202                                        | Group A (A                   |         |           |          |             | (0)    | 100   |  |
|                 |            | 303                                        | Advanced                     | 04      | 04        | 03       | 40          | 60     | 100   |  |
|                 |            | 304                                        | Auditing                     | 04      | 04        | 03       | 40          | 60     | 100   |  |
|                 |            | 304                                        | Specialized                  | 04      | 04        | 03       | 40          | 60     | 100   |  |
|                 |            |                                            | Auditing Group B             | (Comme  | roial La  | we & Dre | notions)    |        |       |  |
|                 |            | 305                                        | Laws Relating to             | 04      | 04        | 03       | 40          | 60     | 100   |  |
|                 |            | 303                                        | International                | 04      | 04        | 03       | 40          | 00     | 100   |  |
|                 | Core       |                                            | Business                     |         |           |          |             |        |       |  |
|                 | Elective/  | 306                                        | WTO – Norms &                | 04      | 04        | 03       | 40          | 60     | 100   |  |
|                 | Optional   | 300                                        | Practices                    |         |           | 05       | 10          | 00     | 100   |  |
|                 | Subjects/  |                                            | Group C (Adva                | nced Co | ost Accou | nting &  | Cost syster | n)     | J     |  |
|                 | Special    | 307                                        | Cost Audit                   | 04      | 04        | 03       | 40          | 60     | 100   |  |
|                 | Subjects   | 308                                        | Management                   | 04      | 04        | 03       | 40          | 60     | 100   |  |
|                 |            |                                            | Audit                        |         |           |          |             |        |       |  |
|                 |            | Group D (Co-operation & Rural Development) |                              |         |           |          |             |        |       |  |
|                 |            | 309                                        | Co-operative                 | 04      | 04        | 03       | 40          | 60     | 100   |  |
|                 |            |                                            | Credit System                |         |           |          |             |        |       |  |
|                 |            | 310                                        | Co-operative                 | 04      | 04        | 03       | 40          | 60     | 100   |  |
|                 |            |                                            | Banking System               |         |           |          |             |        |       |  |
|                 |            | Group E (Business Practices & Environment) |                              |         |           |          |             |        |       |  |
|                 |            | 311                                        | Entrepreneurial Behaviour    | 04      | 04        | 03       | 40          | 60     | 100   |  |
|                 |            | 312                                        | Entrepreneurship             | 04      | 04        | 03       | 40          | 60     | 100   |  |
| Comeston        |            | Group F (Business Administration)          |                              |         |           |          |             |        |       |  |
| Semester<br>III |            | 313                                        | Human Resource<br>Management | 04      | 04        | 03       | 40          | 60     | 100   |  |
|                 |            | 314                                        | Organizational<br>Behaviour  | 04      | 04        | 03       | 40          | 60     | 100   |  |
|                 |            |                                            | Group G                      | (Advan  | ced Bank  | ing & Fi | nance)      | I      | 1     |  |
|                 |            | 315                                        | Foreign                      | 04      | 04        | 03       | 40          | 60     | 100   |  |
|                 |            |                                            | Exchange                     |         |           |          |             |        |       |  |
|                 |            | 316                                        | International                | 04      | 04        | 03       | 40          | 60     | 100   |  |
|                 |            |                                            | Finance                      |         |           |          |             |        |       |  |
|                 |            |                                            |                              |         | lvanced I |          |             |        |       |  |
|                 |            | 317                                        | International                | 04      | 04        | 03       | 40          | 60     | 100   |  |
|                 |            |                                            | Marketing                    |         |           |          |             |        |       |  |
|                 |            | 318                                        | Marketing                    | 04      | 04        | 03       | 40          | 60     | 100   |  |
|                 |            |                                            | Research                     |         |           |          |             |        |       |  |

# **Semester IV**

| Semester | Subject<br>Type               | Course<br>Code                             | Title of the Paper                                          | Hrs/<br>Week | Credit                       | Exam.<br>Hours | Max   | imum M | larks |
|----------|-------------------------------|--------------------------------------------|-------------------------------------------------------------|--------------|------------------------------|----------------|-------|--------|-------|
|          | Core                          | 401                                        | Capital Market and<br>Financial Services                    | 04           | 04                           | 03             | 40    | 60     | 100   |
|          | Compulsory                    | 402                                        | Industrial Economic Environment (OR) Operations Research    | 04           | 04                           | 03             | 40    | 60     | 100   |
|          |                               |                                            |                                                             | se any one   | Group of                     | the followi    | ng    | I      | I     |
|          |                               |                                            | Group A (                                                   |              |                              |                |       |        |       |
|          |                               | 403                                        | Recent Advances in Accounting,                              | 04           | 04                           | 03             | 40    | 60     | 100   |
| Semester |                               |                                            | Taxation, Taxation and Auditing                             |              |                              |                |       |        |       |
| IV       |                               | 404                                        | Project Work/ Case<br>Studies                               | 04           | 04                           | 03             | 40    | 60     | 100   |
|          |                               |                                            |                                                             |              | cial Laws                    |                |       |        | 1     |
|          | Core<br>Elective/<br>Optional | 405                                        | Recent Advances in<br>Commercial Laws<br>and Practices      | 04           | 04                           | 03             | 40    | 60     | 100   |
|          | Subjects/<br>Special          | 406                                        | Project Work/Case<br>Studies                                | 04           | 04                           | 03             | 40    | 60     | 100   |
|          | Subjects                      |                                            | Group C (Adv                                                | anced Cos    | st Accounting & Cost system) |                |       |        |       |
|          |                               | 407                                        | Recent Advances in<br>Cost Auditing and<br>Cost System      | 04           | 04                           | 03             | 40    | 60     | 100   |
|          |                               | 408                                        | Project Work/Case<br>Studies                                | 04           | 04                           | 03             | 40    | 60     | 100   |
|          |                               | Group D (Co-operation & Rural Development) |                                                             |              |                              |                |       |        |       |
|          |                               | 409                                        | Recent Advances in<br>Co-operative and<br>Rural Development | 04           | 04                           | 03             | 40    | 60     | 100   |
|          |                               | 410                                        | Project Work/Case Studies                                   | 04           | 04                           | 03             | 40    | 60     | 100   |
|          |                               |                                            | Group E (                                                   | Business I   | Practices &                  | Environi       | nent) |        | •     |
|          |                               | 411                                        | Recent Advances in<br>Business Practices<br>and Environment | 04           | 04                           | 03             | 40    | 60     | 100   |
|          |                               | 412                                        | Project Work/Case<br>Studies                                | 04           | 04                           | 03             | 40    | 60     | 100   |
|          |                               |                                            | Group F (Business Administration)                           |              |                              |                |       |        |       |
|          |                               | 413                                        | Recent Advances in<br>Business<br>Administration            | 04           | 04                           | 03             | 40    | 60     | 100   |
|          |                               | 414                                        | Project Work/Case Studies                                   | 04           | 04                           | 03             | 40    | 60     | 100   |
|          |                               |                                            |                                                             |              | ed Bankin                    |                |       |        |       |
|          |                               | 415                                        | Recent Advances in<br>Banking and<br>Finance                | 04           | 04                           | 03             | 40    | 60     | 100   |
|          |                               | 416                                        | Project Work/Case<br>Studies                                | 04           | 04                           | 03             | 40    | 60     | 100   |
|          |                               |                                            |                                                             |              | vanced Ma                    |                |       |        |       |
|          |                               | 417                                        | Recent Advances in Marketing                                | 04           | 04                           | 03             | 40    | 60     | 100   |
|          |                               | 418                                        | Project Work/Case<br>Studies                                | 04           | 04                           | 03             | 40    | 60     | 100   |

#### 7. Scheme of Examination:

The examination of regular students of M.Com. degree course of the University of Pune admitted in the academic session 2019-20 and after shall be based on:

- (a) Semester Examination
- (b) Continuous Assessment
- (c) Choice Based Credit System, and
- (d) Semester Grade Point Average and Cumulative Grade Point Average System

For each paper of 100 marks, there will be an Internal Assessment (1A) of 40 marks and the University Examination (UE) of 60 marks/ 3 hours duration at the end of each semester. A candidate who will secure at least 40% marks allotted to each paper will be given 4 credits. A candidate who does not pass the examination is any subject or subjects in one semester will be permitted to appear in such failed subject or subjects along with the papers of following semesters.

The Internal Assessment for each paper will be 40 marks, which will be carried out by the department during the term. The Internal Assessment may be in the forms of written test, seminars, term papers, presentations, assignments, orals or any such others. The distribution of internal assessment marks shall be as follows:

| Midterm Test                   | 20 |
|--------------------------------|----|
| Presentation/Role Play         | 10 |
| Case studies/ Group Discussion | 10 |

There shall be four semester examinations: first semester examination at the middle of the first academic year and the second semester examination at the end of the first academic year. Similarly, the third and fourth semester examinations shall be held at the middle and the end of the second academic year, respectively.

The candidates shall be permitted to proceed from the first semester up to final semester irrespective of their failure in any of the semester examinations subject to the condition that the candidates should register for all the arrear subjects of earlier semesters along with current (Subsequent) semester subjects.

#### 8. Research project work:

There will be a Research Project to be prepared by a student during the fourth semester. The objective of the project work is to introduce students to research methodology in the subject and prepare them for pursuing research in theoretical or experimental or computational areas of the subject. The project work is to be undertaken under guidance of a teacher allotted to a student by the department.

| Division of marks                    | Marks    |
|--------------------------------------|----------|
| Synopsis with working bibliography   | 40 marks |
| (Internal Assessment)                |          |
| A full project Report (Minimum 50-80 | 40 marks |
| pages)                               |          |
| Viva Voce                            | 20 marks |

| Total | 100 marks |
|-------|-----------|
|-------|-----------|

As the Research Project is based on the self-study done by the candidate and evaluated for 100 marks altogether, having four credits. The project may be evaluated by two examiners one internal and one external, selected from the panel of PG examiners of the University. The Viva voce must be conducted by the teachers selected out of the panel of PG examiners maintained by the University.

The candidates have to submit the project 15 days before the commencement of the fourth semester university examination. The project report shall be type-written and submitted in duplicate. A candidate who fails to submit the project may resubmit the same in the subsequent semester examination for evaluation. The project work activities must be duly supported by documentary evidence to be endorsed by the Head or Guide.

#### 9. Standard of passing:

A candidate shall be declared to have passed in the paper provided he/she has secured minimum GP of 4.5 in the UNIVERSITY EXAMINATION and GRADE POINT AVERAGE of 4.0 in aggregate of UNIVERSITY GRADE and INTERNAL ASSESSMENT taken together.

#### 10. Classification of successful candidates:

Candidates who secured not less than 60% of aggregate marks (INTERNAL ASSESSMENT +UNIVERSITY EXAMINATION) in the whole examination shall be declared to have passed the examination in the first class. All other successful candidates shall be declared to have passed in second class. Candidates who obtain 70% of the marks in the aggregate (INTERNAL ASSESSMENT +UNIVERSITY EXAMINATION) shall be deemed to have passed the examination in first class with distinction.

A student who passes in all the courses will be declared to have passed the M.Com. degree with the following honors.

| CGPA in (4.00, 4.99)  | 1 | Pass Class                   |
|-----------------------|---|------------------------------|
| CGPA in (5.00, 5.49)  | - | Second Class                 |
| CGPA in (5.50, 5.99)  | - | Higher Second Class          |
| CGPA in (6.00, 7.99)  | - | First Class                  |
| CGPA in (8.00, 10,00) | 1 | First Class with Distinction |

#### 11. Scheme of Credits:

**Sixty (60) hours of teaching will lead to four credits** (which mean four hours per week teaching in one semester) and long term paper as well as presentation will carry one credit. Each semester shall offer 16 credits or more.

#### 12. Grade Points Scheme:

The term grading system indicates a 10 – points scale of evaluation of the performance of students in terms of marks obtained in the Internal and External Examination, grade points and letter grade. The total performance within a semester and continuous performance starting from the first semester are indicated respectively by Grade Point

Average (GPA) and Cumulative Grade Point Average (CGPA). Candidates who pass all the examinations prescribed for the course in the first appearance itself alone are eligible for Ranking.

The 10-point scale would be used to convert marks out of 100 to grades and grade points according to the following table:

| Marks as Percentage | Grade | Grade Point |
|---------------------|-------|-------------|
| [75.0, 100]         | 0     | 10.0        |
| [70.0, 74.9]        | A+    | 9.0         |
| [65.0, 69.9]        | A     | 8.0         |
| [60.0, 64.9]        | B+    | 7.0         |
| [55.0, 59.9]        | В     | 6.0         |
| [50.0, 54.9]        | C+    | 5.5         |
| [45.0, 49.9]        | С     | 5.0         |
| [40.0, 44.9]        | D     | 4.5         |
| [00.0, 39.9]        | F     | 0.0         |

#### 13. Structure of Transcript:

At the end of each semester, student will be given a transcript showing the performance and result in each course. The transcript shows, for each course the title of the course, credit values, grade in UNIVERSITY EXAMINATION, grade in INTERNAL ASSESSMENT, grade point index, result as pass or fail. Also, the semester grade point average (SGPA) and cumulative grade point average (CPGA) will be shown. Further the equivalent percentage of marks corresponding to SGPG or CGPA to equivalent percentage is given by:

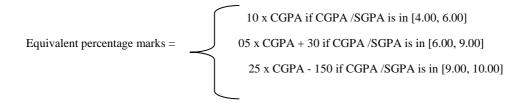

The above formula computes to the following table:

| Range in % of | Range of      | Letter Grade | Division                     |
|---------------|---------------|--------------|------------------------------|
| Marks         | CGRADE POINT  |              |                              |
|               | AVERAGE       |              |                              |
| [75.0, 100]   | [9.00, 10.00] | 0            | First Class with Distinction |
| [70.0, 74.9]  | [8.00, 8.99]  | A+           |                              |
| [65.0, 67.9]  | [7.00, 7.99]  | A            | First Class                  |
| [60.0, 64.9]  | [6.00,6.99]   | B+           |                              |
| [55.0, 59.9]  | [5.50, 5.99]  | В            | Higher Second Class          |
| [50.0, 54.9]  | [5.00,5.49]   | C+           | Second Class                 |
| [45.0, 49.9]  | [4.50, 4.99]  | С            | Pass Class                   |
| [40.0, 44.9]  | [4.00, 4.49]  | D            |                              |
| [00.0, 39.9]  | [0.00, 3.99]  | F            | Fail                         |

Thus the percentage of Marks can be obtained by using the following table:

| CGRADE  | % of  | CGRADE  | % of  | CGRADE  | % of  | CGRADE  | % of  |
|---------|-------|---------|-------|---------|-------|---------|-------|
| POINT   | Marks | POINT   | Marks | POINT   | Marks | POINT   | Marks |
| AVERAGE |       | AVERAGE |       | AVERAGE |       | AVERAGE |       |
| 4.0     | 40.0  | 5.5     | 55.0  | 7.0     | 65.0  | 8.5     | 72.5  |
| 4.1     | 41.0  | 5.6     | 56.0  | 7.1     | 65.0  | 8.6     | 73.0  |
| 4.2     | 42.0  | 5.7     | 57.0  | 7.2     | 66.0  | 8.7     | 73.5  |
| 4.3     | 43.0  | 5.8     | 58.0  | 7.3     | 66.0  | 8.8     | 74.0  |
| 4.4     | 44.0  | 5.9     | 59.0  | 7.4     | 67.0  | 8.9     | 74.5  |
| 4.5     | 45.0  | 6.0     | 60.0  | 7.5     | 67.0  | 9.0     | 75.0  |
| 4.6     | 46.0  | 6.1     | 60.0  | 7.6     | 68.0  | 9.1     | 77.5  |
| 4.7     | 47.0  | 6.2     | 61.0  | 7.7     | 68.0  | 9.2     | 80.0  |
| 4.8     | 48.0  | 6.3     | 61.0  | 7.8     | 69.0  | 9.3     | 82.5  |
| 4.9     | 49.0  | 6.4     | 62.0  | 7.9     | 69.5  | 9.4     | 85.5  |
| 5.0     | 50.0  | 6.5     | 62.0  | 8.0     | 70.0  | 9.5     | 87.5  |
| 5.1     | 51.0  | 6.6     | 63.0  | 8.1     | 70.0  | 9.6     | 90.0  |
| 5.2     | 52.0  | 6.7     | 63.0  | 8.2     | 71.5  | 9.7     | 92.5  |
| 5.3     | 53.0  | 6.8     | 64.0  | 8.3     | 71.0  | 9.8     | 95.0  |
| 5.4     | 54.0  | 6.9     | 64.0  | 8.4     | 72.0  | 9.9     | 97.5  |
|         |       |         |       |         |       | 10.0    | 100.0 |

#### 14. Distribution of Periods:

There shall be 60 periods for each subject to cover the entire teaching of 4 credits. This will be distributed as follows:

| Particulars                    | Periods |
|--------------------------------|---------|
| Teaching session per programme | 48      |
| Assignment/ Test               | 04      |
| Role play/ Group Discussion    | 04      |
| Case studies and presentation  | 04      |
| Total                          | 60      |

#### 15. Standard of Passing.

Regular students: - A candidate is required to obtain 40% marks in each of course in both Mid Semesters and Semester end. It means passing separately at Mid-Semester and semester Examinations is compulsory.

#### 16. Award of Class.

a. The class in respect of M.Com. Examination will be awarded on the basis of aggregate marks obtained by the candidates in all the sixteen papers at the Semester I, II, III, and IV together.

The Award of class shall be as under:-

| Marks Obtained                  | Class                         |
|---------------------------------|-------------------------------|
| 70% and above                   | First Class with Distinction. |
| 60% and above but less than 70% | First Class.                  |
| 55% and above but less than 60% | Higher Second Class.          |

| 50% and above but less than 55% | Second Class. |
|---------------------------------|---------------|
| 40% and above but less than 50% | Pass Class.   |
| Less than 40%                   | Fail.         |

- b. Improvement: A candidate having passed M.Com. Examination will be allowed to improve the performance. The same is termed as 'Class Improvement Scheme' under which improvement of performance shall be allowed only at the Semester end Examination.
- c. A candidate after passing M.Com. Examination will be allowed to appear in the additional Special Subject after keeping necessary terms in the concerned special subject only, for which a passing certificate will be issued.

#### 17. Medium of Instruction:

The use of Marathi is allowed for writing answers in the examination except for following courses:

- a. Management Accounting
- b. Financial Analysis & Control
- c. Business Statistics,
- d. Advanced Accounting and Taxation
- e. Advanced Cost Accounting and Cost Systems.

#### 18. Qualification of the Teachers:

The Teachers recognized to teach the subjects as per Old Course shall be deemed to be recognized in the corresponding equivalent subjects under Revised Course.

In case of: A) Business Statistics, B) Industrial Economics, C) Co-operation and Rural Development, D) Advanced Banking and Finance and E) Research Methodology and Project Work- Paper-IV of each Special Subject, the following qualifications be made applicable.

- **A. Business Statistics :** M.Com, M.Phil with Statistics or Research Methodology as one of the Papers at M.Com /B.Com /M. Phil examination with 5 years degree teaching experience or M.A./M.Sc. With Statistics having 5 years degree teaching experience.
- **B. Industrial Economics:** M.Com., M. Phil with Business Economics/Economics of Industries or Economics as one of the papers at B. Com/ M.Com Examination with 5 years degree teaching experience or M.A. Economics with 5 years degree teaching experience.
- **C. Co-operation and Rural Development:** M. Com, M. Phil. With 5 years degree teaching experience or M.A. Economics (with Co-operation Rural Economics)
- **D.** Advanced Banking and Finance: M. Com., M. Phil., with Banking as one of the papers at B.Com/M.Com examination 5 years degree teaching experience.
- **E. Research Methodology and Project Work:** M.Com. M.A (Eco.) M.Phil./Ph.D. with 5 years degree teaching experience.
- **F.** Similarly all the changes in qualification as per U.G.C norms and guidelines shall also be applicable as and when the changes come into force (If applicable)

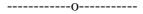

## Revised syllabi (2019 Pattern) for two years M. Com. Course (CBCS)

#### Semester: I

Subject: Management Accounting Course Code: 101

**Depth of the programme:** Basic Knowledge with recent advancement and its applicability **Objectives of the Programme:** 

- 1. To enhance the abilities of learners to develop the concept of management accounting and its significance in the business.
- 2. To enhance the abilities of learners to analyze the financial statements.
- 3. To enable the learners to understand, develop and apply the techniques of management accounting in the financial decision making in the business corporates.
- 4. To make the students develop competence with their usage in managerial decision making and control.

| Unit<br>No. | Unit Title                                               | Contents                                                                                                    | Purpose Skills to be developed                                                                                                    |
|-------------|----------------------------------------------------------|----------------------------------------------------------------------------------------------------|----------------------------------------------------------------------------------------------------|
| 1           | Accounting<br>for Emerging<br>Sectors                    | <ol> <li>Limitations of conventional Financial Accounting</li> <li>Emergence of Management Accounting and Cost Accounting</li> <li>Advantages of Management Accounting and Cost Accounting</li> <li>Distinction between Management Accounting and Cost Accounting</li> <li>Management Accounting as a decision making tool</li> </ol>                                                                                                  | To understand the concept of Financial Accounting and its limitations, emergence of Management Accounting and Cost Accounting, its advantages and distinction between Management Accounting and Cost Accounting. |
| 2           | Application of<br>Management<br>Accounting<br>Techniques | <ol> <li>Marginal Costing and Cost-Volume Profit (CVP)         Analysis, Key Factors</li> <li>Decision Making through Managerial Cost Accounting         (Make or Buy Decision) Purchasing and Leasing</li> <li>Techniques and Managerial Cost Accounting</li> <li>Standardization of Accounting System         <ul> <li>Fixed and Variable Cost Analysis</li> <li>Application of Fixed and Variable Cost Analysis</li></ul></li></ol> | To understand the concept of Marginal Costing, its applications, different techniques of managerial cost accounting and Fixed and Variable Cost Analysis in decision making process.                             |

| 3.       | Budgets as a | Budget Manual                                                  | To understand the concept of budget and |
|----------|--------------|----------------------------------------------------------------|-----------------------------------------|
| J.       | tool for     | 2. Budget Committee and Budgetary Control                      | budgetary control, types of budgets and |
|          | Decision     | 3. Preparation of Budget                                       | preparation of functional budgets in an |
|          | Making       | 4. Master Budget                                               | organization.                           |
|          | 8            | 5. Purchase and Sales Budgets                                  |                                         |
|          |              | 6. Fixed and Flexible Budget                                   |                                         |
|          |              | 7. Cash Budget                                                 |                                         |
| 4.       | Working      | <ol> <li>Concept and definition of working capital,</li> </ol> | To understand the concept of Working    |
| <b>—</b> | Capital      | 2. Determination of Working capital, Assessment of             | Capital Management, determination of    |
|          | Management   | Working                                                        | working capital, components of working  |
|          |              | 3. Capital needs - Study of components of working capital      | capital and accounts receivable and     |
|          |              | such as cash management                                        | inventory management.                   |
|          |              | 4. Accounts receivable management and inventory                | an convery management.                  |
|          |              | management.                                                    |                                         |

# References

| Sr. No. | Title of the Book        | Author/s                               | Publication                            | Place     |
|---------|--------------------------|----------------------------------------|----------------------------------------|-----------|
| 1.      | Management<br>Accounting | P.C. Tulsian                           | Tata McGraw Hill Publishing<br>Company | New Delhi |
| 2.      | Management<br>Accounting | A.Mukharji & M. Hanif                  | Tata McGraw Hill Publishing<br>Company | New Delhi |
| 3.      | Management<br>Accounting | S. N. Maheshwari & S.K.<br>Maheshawari | Vikas Publishing House Pvt. Ltd.       | New Delhi |
| 4.      | Advanced Accounting      | M. C. Shukla & S.P. Gerwal             | S. Chand and Co. Ltd.                  | New Delhi |
| 5.      | Advanced Accountancy     | S.P. Jain & K.N. Narang                | Kalyani Publishers                     | New Delhi |

| 6.  | Advanced Accountancy                | R.L. Gupta & M. Radhaswamy | S. Chand and Co. Ltd.            | New Delhi |
|-----|-------------------------------------|----------------------------|----------------------------------|-----------|
| 7.  | Advanced Accounting                 | Dr. Sadashiv Sirgave       | Success Publications             | Pune      |
| 8.  | Principles of Management Accounting | S. N. Maheshwari           | Vikas Publishing House Pvt. Ltd. | New Delhi |
| 9.  | Management<br>Accounting            | I.M. Pandey                | Vikas Publishing House Pvt. Ltd. | New Delhi |
| 10. | Advanced Management<br>Accounting   | Ravi Kishore               | Taxman                           | New Delhi |
| 11. | Management<br>Accounting            | Dr. Arun Gaikwad           | Success Publications             | Pune      |
| 12. | Management<br>Accounting            | Dr. Yashodhan Mithare      | Success Publications             | Pune      |

# Suggested references Web reference

| Sr. No | Lectures                                                                     | PPTs                                                                        | Articles                                                                                                    |
|--------|------------------------------------------------------------------------------|-----------------------------------------------------------------------------|----------------------------------------------------------------------------------------------------|
| 1      | Introduction to Cost & Management Accounting: CA Raj K. Agarwal (On youtube) | Management Accounting: An Introduction to concept and Methods: Igor Baranov | How do managers react to a Peer's situation? The influence of environmental similarity on budgetary reporting: James N. Cannon (https://www.sciencedirect.com/science/article/pii/S1044500518300659) |
| 2      | Decision Making                                                              | Management                                                                  | The role of cognitive frames in combined decisions about risk and effort: Karla Oblak, Mina Licen and others (https://www.sciencedirect.com/science/article/pii/S1044500517300239)                   |

|   | in Cost and Management Accounting: CA Naresh Agarwal (On youtube)        | Accounting:<br>James T. Mocky<br>and Others              |                                                                                                    |
|---|--------------------------------------------------------------------------|----------------------------------------------------------|----------------------------------------------------------------------------------------------------|
| 3 | Budget and<br>Budgetary<br>Control: CA<br>Naresh Agarwal<br>(On youtube) | Managerial<br>Accounting:<br>Maher, Stickney<br>and Weil | Identity conflict and the paradox of embedded agency in the management accounting profession: Adding a new piece to the theoretical jigsaw: Kate E. Horton (https://www.sciencedirect.com/science/article/pii/S1044500516300245)    |
| 4 | Working Capital<br>Management:<br>Shivansh<br>Sharama (On<br>youtube)    | Study Material<br>PPT: ICMAI,                            | Regulation and adaptation of management accounting innovations: The case of economic value added in Thai state-owned enterprises: Pimsiri Chiwamit and others (https://www.sciencedirect.com/science/article/pii/S1044500517300100) |

\*\*\*\*

# Revised syllabi (2019 Pattern) for two years M.Com. Degree course (CBCS)

**Semester : - I (M.Com Part – I)** 

**Subject : - Strategic Management** 

**Course Code - 102** 

## **Objectives of the course**

- To introduce the students to the emerging changes in the modern business environment
- To develop the analytical, technical and managerial skills of students in the various areas of Business Administration
- To empower to students with necessary skill to become effective future managers and leaders
- To develop Technical skills among the students for designing and developing effective Functional strategies for growth and sustainability of business

## Depth of the program - Fundamental Knowledge

| Unit | Unit Title                         | Contents                                     | Purpose Skills to be developed                       |
|------|------------------------------------|----------------------------------------------|------------------------------------------------------|
| No.  |                                    |                                              |                                                      |
| 1    | Introduction to Strategic          | Strategy - Concept and its evloution         | Understanding of the concept of Strategic management |
|      | Management                         | Strategic Management Characteristics,        | To understand the process of Strategic Management    |
|      |                                    | dimensions and Approaches to strategic       |                                                      |
|      |                                    | Decision Making                              |                                                      |
|      |                                    | Strategic Management Process                 |                                                      |
|      | Components of Strategic Management |                                              |                                                      |
| N    |                                    | Model – Policies, Role of Top Management     |                                                      |
|      |                                    | Strategic implications of Social and Ethical |                                                      |
|      |                                    | Issues                                       |                                                      |
|      |                                    |                                              |                                                      |
| 2    | Strategy Formulation,              | Organizational Goals, Mission and Social     | Understanding the External and                       |
|      | Strategic Analysis and             | Responsibility                               | Internal Business Environment for effective Strategy |

|   | Strategic Planning      | Analysis of Business Environment              | formulation                                            |
|---|-------------------------|-----------------------------------------------|--------------------------------------------------------|
|   |                         | Internal analysis for Strategic Advantage –   | Development of Strategic                               |
|   |                         | Strategic Planning – meaning, steps,          | analytical skills                                      |
|   |                         | alternatives, advantages and Disadvantages.   | Skills to design an effective                          |
|   |                         | Designing an effective Strategic Plan         | Strategic Plan                                         |
| 3 | Strategic Choices and   | Generating Strategic Alternatives for         | Development of Applicability skills for effective plan |
|   | Strategy Implementation | Stability, Growth and Sustainable Strategies  | implementation                                         |
|   |                         | Evaluation of Strategic Alternatives for      | Developing Technical skills for evaluation of          |
|   |                         | developing Product portfolio Models and       | alternatives and analytical skills for choice among    |
|   |                         | selection of Suitable Corporate Strategy      | alternatives                                           |
|   |                         | Implementation issues                         |                                                        |
|   |                         | Planning and allocation of resources          |                                                        |
|   |                         | Organizational Structures – factors affecting |                                                        |
|   |                         | the choice, Degree of Flexibility and         |                                                        |
|   |                         | Autonomy                                      |                                                        |
| 4 | Functional Strategy and | Knowledge and Formulation of Functional       | Development of Technical and Analytical abilities for  |
|   | Strategic Review        | Strategy for                                  | formulation of sound functional Strategy in various    |
|   |                         | Marketing                                     | areas of business                                      |
|   |                         | Environment Sustainability                    | Development of Analytical and Managerial Abilities     |
|   |                         | CSR (Corporate Social Responsibility)         | for critical evaluation                                |
|   |                         | Human Resource                                |                                                        |
|   |                         | Finance                                       |                                                        |
|   |                         | Logistics                                     |                                                        |
|   |                         | Evaluation of Strategic Performance –         |                                                        |
|   |                         | Criteria and Problems                         |                                                        |
|   |                         | Concept of Corporate Restructuring            |                                                        |
|   |                         | ,Business Process Reengineering ,             |                                                        |
|   |                         | Benchmarking, TQM and Six Sigma               |                                                        |
|   |                         | Chankyaniti - A Case study approach           |                                                        |

# **Teaching Methodology**

| Topic<br>No. | Total<br>Lectures | Innovative methods to be used            | Film shows and AV Applications | Project        | <b>Expected Outcome</b>                                                                                        |
|--------------|-------------------|------------------------------------------|--------------------------------|----------------|----------------------------------------------------------------------------------------------------|
| 1            | 12                | Power Point Presentation                 | PPT Online Videos              | Report writing | Conceptual Clarity on Strategic management                                                                     |
| 2            | 12                | PPT and Case Study                       | Case Study of any Organization | Report writing | Development effective Strategy<br>formulation and analytical<br>ability and Skills to design<br>Strategic Plan |
| 3            | 12                | Guest Lectures by Experts from corporate |                                |                | Development of Applicability skills and Technical skills                                                       |
| 4            | 12                | PPT, Educational Videos                  | Online Videos                  |                | Development of Technical and<br>Analytical abilities                                                           |

## **References:**

## <u>List of Books Recommended :-</u>

- 1. Strategic Management : the Indian Context By R.Srivivasan
- 2. Strategic Management By Dinesh Madan
- 3. Concepts in Strategic Management and Business Policy By Thomas L. Wheelen, J. David Hunger, Alan Hoffman, Charles E. Bamford
- 4. Strategic Management By Fred R. David, Forest R. David
- 5. Strategic Management By Dr.C.B.Gupta
- 6. Introduction to Strategic Management Dr. Arun Ingale, Success Publications.

## Revised syllabus (2019 Pattern) for M. Com. Course (CBCS) Semester: - I

# Group – C (Advanced Cost Accounting and Cost Systems) Subject Name - Advanced Cost Accounting and Cost Systems Special Paper I

**Subject Title: - Advanced Cost Accounting** 

**Course Code: 107** 

## **Objectives:**

- 1. To prepare learners to understand the Scope of Cost Accounting in any business activity.
- 2. To learn the Cost Accounting treatment in relation to Material Cost Accounting, employee cost and overheads.
- 3. To develop the learners to establish the interface between Cost Accounting Standards and the various elements of Cost.
- 4. To enable students to learn application of different methods of costing in Manufacturing and Service industries.

| Unit<br>No. | <b>Unit Title</b>                            | Contents                                                                                                    | Skills to be developed                                                                                                    |
|-------------|----------------------------------------------|----------------------------------------------------------------------------------------------------|----------------------------------------------------------------------------------------------------|
| 1.          | Nature and<br>Scope of<br>Cost<br>Accounting | <ul> <li>a) Introduction, Meaning, Definitions and Objectives of Cost Accounting, Cost Centres and Cost unit.</li> <li>b) Elements of Cost: Material, Labour and Overheads.</li> <li>Material: Concept, Procurement of Material, Concept of Landed cost of Material in major currencies with special reference to Dollar, Euro, and Pound only</li> <li>c) Preparation of Cost Sheet</li> <li>d.) Storage and Inventory Control Techniques - Perpetual Inventory system, ABC Analysis, Inventory Turnover ratios, Just In Time, Economic Order Quantity. Fixation of inventory Levels.</li> <li>e) Study of CAS 1 (Classification of Cost ) and CAS 6 (Material Cost)</li> </ul> | <ol> <li>Ability to understand the classification of costs.</li> <li>Trace the cost to cost centers</li> <li>To be able to prepare cost sheet in various situations</li> <li>To understand the inventory related treatments in Cost Accounting</li> </ol> |
| 2.          | Employee                                     | a. Meaning, Definitions and Significance of Labour Cost                                                                                                    | 1. To understand the concept of Employee Cost and its relevance in the total cost of                                                                                                    |

|    | Cost                    | <ul> <li>b. Classification of Labour Cost</li> <li>c. Methods of Remuneration-Performance Based Remuneration</li> <li>d. Labour Cost –</li> <li>Idle time-causes and Accounting treatment</li> <li>Overtime premium-Accounting Treatment &amp; its Control</li> <li>Treatment of special Labour Cost –Fringe benefits, Bonus, Employees Welfare Costs</li> <li>e. Labour Turnover – concept, causes, Measurement &amp; Cost of Labour Turnover.</li> <li>f.Study of CAS – 7 relating to Employees Cost</li> </ul> | product or services.  2. To develop Performance Linked Employee Remuneration Systems.  3. To relate the CAS 7 to Employee Cost Concepts       |
|----|-------------------------|----------------------------------------------------------------------------------------------------|----------------------------------------------------------------------------------------------------|
| 3. | Overheads<br>Accounting | a. Meaning & Classification of Overheads, b.Allocation, Apportionment & reapportionment ( Repeated distribution Methods & Simultaneous Equations Method) of Overheads  c.Absorption of Overheads-Methods, Over and under absorption of overheads  d.CAS – 3 ( Overheads)                                                                                                    | <ol> <li>To understand the stages in the process of<br/>Accounting of Overheads.</li> <li>To study CAS 3 in relation to Overheads.</li> </ol> |
| 4  | Methods of<br>Costing   | <ul><li>a. Job Costing and Contract Costing.</li><li>b. Process Costing</li><li>c. Operating Costing in Transport, Hospitals &amp; Hotel undertakings.</li></ul>                                                                                                    | To develop ability to ascertain cost in different industries.                                                                                 |

# **Teaching Methodology**

| Unit<br>No. | Total<br>Lectu<br>res | Innovative Methods to be used                                                                                                    | Films Shows and AV Applications                                                                                      | Project                                                                                                    | <b>Expected Outcome</b>                                                                   |
|-------------|-----------------------|----------------------------------------------------------------------------------------------------|----------------------------------------------------------------------------------------------------|----------------------------------------------------------------------------------------------------|-------------------------------------------------------------------------------------------|
| 1           | 12                    | Use of Published Annual<br>Reports of listed companies to<br>classify various cost elements.                                                                                                    | You Tube clippings of cost elements of various industries.                                                           | Visit to small industries to develop understanding about various cost inputs                                | Development of overall outlook of<br>Cost Accounting                                      |
| 2           | 12                    | Find out the ratio to employee cost to turnover as evidenced from the published data.                                                                                                    | View TV Channels-<br>Sony BBC Earth<br>where the process of<br>manufacturing in<br>various industries is<br>shooted. | Visit to such industries where employee cost is prominent in the total cost of product/service              | Understanding the related weightage of employee cost in the total cost of product/service |
| 3           | 12                    | Ascertain various items of<br>Overheads from Annual<br>Reports                                                                                                    | Classroom<br>Discussion                                                                                              | Visit small units and make a list of overheads of the respective units.                                     | Understand the significance of overheads in the total cost of product/service             |
| 4           | 12                    | Invite the tour operators, Accountant of Hotels & Hospitals in the class room to provide the practical exposure to ascertain the cost thereof.  Study of process costing by visiting Bakeries, Papad Rolling Units, Chapati Making on mass scale for supplying to industrial canteens | You Tube clippings of various industries                                                                             | Visit to Transport, Hospital & Hotel undertakings to find out the methodology applied in cost ascertainment | Understand formats of cost sheets as per Industry Specifications                          |

## References

| Sr. No | Title of the Book                                | Author                              | Publisher                           | Place     |
|--------|--------------------------------------------------|-------------------------------------|-------------------------------------|-----------|
| 01     | Cost Accounting-Principles & Practices           | Jawahar Lal & Seema<br>Shrivastawa  | Tata Mcgraw Hill                    | New Delhi |
| 02     | Advanced Cost Accounting And Cost Systems        | Ravi M Kishor:                      | Taxmann                             | New Delhi |
| 03     | Cost Accounting Theory And Problems              | S. N. Maheshwari                    | Mittal Shree Mahavir<br>Book Depot. | New Delhi |
| 04     | Advanced Cost Accounting                         | Jain and Narang                     | Kalyani Publication                 | New Delhi |
| 05.    | Horngren's Cost Accounting-A Managerial Emphasis | Srikant M Datar &<br>Madhav V Rajan | Pearson                             | Noida Up  |
| 06     | Cost Accounting-Principles & Practices           | Dr.M.N. Arora                       | Vikas Publishing<br>House           | New Delhi |
| 07     | Cost Accounting                                  | Dr. Eknath Khedkar                  | Success Publications                | Pune      |
| 08     | Principles and Practices of Cost Accounting      | Dr. Sunita Pokharna                 | Success Publications                | Pune      |

# Web References

| Sr. No             | Lectures                                                                                                    | Films                                                                            | PPTs                                                                                                    | Articles                                                                                                    | Others               |
|--------------------|----------------------------------------------------------------------------------------------------|----------------------------------------------------------------------------------|----------------------------------------------------------------------------------------------------|----------------------------------------------------------------------------------------------------|----------------------|
| For all the units. | Guest Lectures by Field Persons such as working executives from industries and of Practicing Cost and Management Accountants | You Tube films showing working of different industries.  Discovery Turbo Channel | Cost & Its Classification vmouonline •Classification & Types of cost,method of costing part 1 Commerce Guru | Articles from the Professional Journals such as , The Management Accountant, The Chartered Accountant, The Chartered Secretary, The Institute of Chartered Financial Analyst of India | https://ic<br>mai.in |

## Notes: The breakup of marks in the Examination will be as follows:

- 30 % of marks for Theory & 70 % of marks for Practical.Problems
- Areas of practical problems:
  - 1. Preparation of Cost Sheet
  - 2. Inventory turnover ratios
  - 3. EOQ
  - 4. Labour Turnover
  - 5. Primary and Secondary Distribution of Overheads Repeated Distribution and Simultaneous Equation Method
  - 6. Methods of Absorption.
  - 7. Contract Costing, Process Costing and Operating Costing.

#### Revised syllabus (2019 Pattern) for M. Com. Course (CBCS)

#### Semester: - I

Group – C (Advanced Cost Accounting and Cost Systems)

Subject Name – Advanced Cost Accounting and Cost Systems Special Paper II

Subject Title: - Costing Techniques and Responsibility Accounting

Course Code: 108

## **Objectives:**

- 1 To enhance the abilities of learners to develop the concept of Cost and Management Accounting and its significance in the business
- 2 To enable the learners to understand, develop and apply the techniques of costing in the decision making in the corporate world.
- 3 To equip the students with knowledge and skill to design and implement Cost Control through Costing Techniques.

| Unit | <b>Unit Title</b>                         | Contents                                                                                                    | Skills to be developed                                                                                     |
|------|-------------------------------------------|----------------------------------------------------------------------------------------------------|----------------------------------------------------------------------------------------------------|
| No.  |                                           |                                                                                                    |                                                                                                    |
| 1.   | Budgetary<br>Control                      | <ul> <li>a. Concept of Budget and pre-requisites of preparing budget.</li> <li>b. Types of Budgets</li> <li>c. Process of preparing Budgets – Flexible Budget, Cash Budget Production Cost ,Quantity Budget &amp; Sales Budget</li> <li>d. Limiting Factors in preparing Budgets</li> <li>e. ZBB (Zero Based Budget)</li> </ul> | Students are expected to understand the role of Budget in the process of Cost Control and Decision Making. |
| 2.   | Standard<br>Costing                       | <ul> <li>a. Concept of Standard Cost</li> <li>b. Setting of Standards</li> <li>c. Variance Analysis – Material, Labour, Overhead, Sales and<br/>Profit Variances.</li> </ul>                                                                                                    | Skills in computation and analysis of various variances                                                    |
| 3.   | Uniform Costing and Inter-firm Comparison | <ul><li>a) Reasons for differences in Cost and Costing Practices.</li><li>b) The application , Advantages and Limitations of Uniform Costing.</li><li>c) Inter- firm comparison – Meaning, Advantages and Disadvantages</li></ul>                                                                                               | Understand the concepts of<br>Uniform Costing and Inter                                                    |

|   |                                         |                                                                                                    | firm Comparison                                                                                        |
|---|-----------------------------------------|----------------------------------------------------------------------------------------------------|----------------------------------------------------------------------------------------------------|
| 4 | Responsibility Accounting and Reporting | <ul> <li>a)Definition, Meaning, Principles, controllable and Non-controllable Costs.</li> <li>b)Centers of control, Cost Centers, Revenue Center, Investment Center, Profit Center</li> <li>c)Performance Measurement of Business Centers.</li> <li>d)Reporting to different levels of Management</li> </ul> | Understand the relevance of Cost Accounting Data as a part of monitoring various segments of business. |

# Teaching Methodology

| Unit<br>No. | Total<br>Lectures | Innovative Methods to be used                                                        | Films Shows<br>and AV<br>Applications | Project                                                                                       | Expected Outcome                                                                        |
|-------------|-------------------|--------------------------------------------------------------------------------------|---------------------------------------|-----------------------------------------------------------------------------------------------|-----------------------------------------------------------------------------------------|
| 1           | 15                | Start with discussion on Family Budget and extend the principles to Business Budgets |                                       | Preparation of Cash<br>Budget                                                                 | Understand Budget Preparation Process                                                   |
| 2           | 15                | Invite experts from industries and discuss the process of setting the standards.     | Browse You Tubes on these             | Analysis of variances                                                                         | Understand the impact of adverse and favourable variances on cost of a product/service. |
| 3           | 06                | Classroom Discussion                                                                 | topics                                | Compare Cost Ratios of<br>different companies in<br>the same sector( e.g Tyre<br>– SEAT, MRF) | Understand the industry specific cost ratios.                                           |
| 4           | 12                | Responsibility Accounting and Reporting                                              |                                       | Performance<br>measurement of Business<br>Centres                                             | To understand the importance of various tools to evaluate the business centers.         |

## **Method of Evaluation**

| Subject  | Internal Evaluation      | External   | Suggested AD-On         |
|----------|--------------------------|------------|-------------------------|
|          |                          | Evaluation | Course                  |
| Unit I   | Multiple Choice          | SPPU       | Visit to industries and |
| Unit II  | Questions, Written Test, |            | make a report on the    |
| Unit II  | Internal Examination,PPT |            | visit.                  |
| Unit III | based presentation etc.  |            |                         |
| Unit IV  |                          |            |                         |

# References

| Sr. No | Title of the Book                               | Author                              | Publisher                              | Place     |
|--------|-------------------------------------------------|-------------------------------------|----------------------------------------|-----------|
| 01     | Cost Accounting-<br>Principles & Practices      | Jawahar Lal & Seema<br>Shrivastawa  | Tata Mcgraw Hill                       | New Delhi |
| 02     | Advanced Cost<br>Accounting And Cost<br>Systems | Ravi M Kishor:                      | Taxmann                                | New Delhi |
| 03     | Cost Accounting Theory And Problems             | S. N. Maheshwari                    | Mittal Shree<br>Mahavir Book<br>Depot. | New Delhi |
| 04     | Advanced Cost<br>Accounting                     | Jain and Narang                     | Kalyani<br>Publication                 | New Delhi |
| 05.    | Horngren's Cost<br>Accounting-A                 | Srikant M Datar &<br>Madhav V Rajan | Pearson                                | Noida Up  |

|    | Managerial Emphasis                         |                     |                            |           |
|----|---------------------------------------------|---------------------|----------------------------|-----------|
| 06 | Cost Accounting-<br>Principles & Practices  | Dr.M.N. Arora       | Vikas Publishing<br>House, | New Delhi |
| 07 | Cost Accounting                             | Dr. Eknath Khedkar  | Success<br>Publications    | Pune      |
| 08 | Principles and Practices of Cost Accounting | Dr. Sunita Pokharna | Success<br>Publications    | Pune      |

#### **Web References:**

| Sr. No             | Lectures                                                                                                    | Films                                                                            | PPTs                                                                                                    | Articles                                                                                                    | Others           |
|--------------------|----------------------------------------------------------------------------------------------------|----------------------------------------------------------------------------------|----------------------------------------------------------------------------------------------------|----------------------------------------------------------------------------------------------------|------------------|
| For all the units. | Guest Lectures by Field Persons such as working executives from industries and of Practicing Cost and Management Accountants. | You Tube films showing working of different industries.  Discovery Turbo Channel | Responsibility Accounting Dr. Shuchi Singhal vmouonline, Standard Costing Revision CA Praveen Khatod Budgetary Control and Responsibility Accounting, | Articles from the Professional Journal like The Management Accountant, The Chartered Accountant, The Chartered Secretary, The Institute of Chartered Financial Analyst of India | https://icmai.in |
|                    |                                                                                                    |                                                                                  | Cori Crews                                                                                                    |                                                                                                    |                  |

Notes: The breakup of marks in the Examination will be as follows:

- $\bullet$  30 % of marks for Theory & 70 % of marks for Practical Problems .
- Area of practical problems:
- 1. Cash Budget
- 2. Flexible Budget
- 3. Material, Labour, Overhead and Sales Variances
- 4. Performance Measurement of Business Centers
- 5. Responsibility Accounting

#### Revised syllabus (2019 Pattern) for M. Com. Course (CBCS)

#### Semester: - I

Group – F (Business Administration)
Subject Name - Business Administration Special Paper I
Subject Title: - Production & Operation Management

#### **Course Code - 113**

#### **Objectives of the course**

- To understand and develop deep insight of Production & Operation Management.
- To understand & identity business problems involving operational function, planning and control, design development and quality management.
- Demonstrate awareness and importance of application, operation and supply chain management.
- To develop skills necessary to effectively analyze and synthesize the many inter relationship inherent in complex socio-economic productive systems.
- To increase the knowledge and perspective to gain from emerging trends in production and operation management.

#### Depth of the program - Fundamental Knowledge

| Unit No. | Unit Title                                        | Contents                                                                                                    | Purpose Skills to be developed                                                                                                    |
|----------|---------------------------------------------------|----------------------------------------------------------------------------------------------------|----------------------------------------------------------------------------------------------------|
| 1        | Production and Operation Management : An Overview | <ul> <li>a. Production and Operation Management: Meaning ,importance, Functions, Types of Production Systems – Mass Production /Flow Line, Continuous, Intermittent, Batch Production, Job Lots etc.</li> <li>b. Service Systems – Recent trends in production and service systems</li> <li>c. Plant Layout – Objectives, basic principles and types</li> <li>d. Safety Considerations and environmental aspects</li> </ul> | <ul> <li>Acquaint the students knowledge about<br/>Production and Operation Management.</li> <li>Recognize the inherent conflict of interest in<br/>many business decisions relating to safety<br/>consideration and environmental aspects.</li> </ul> |
| 2        | Supply Chain<br>Management                        | <ul> <li>a. Supply chain Management : Introduction , Scope, Components, Process of Supply Chain Management.</li> <li>b. Tools and Techniques of Supply Chain Management , Performance Measurement and implementation.</li> <li>c. Career opportunities in Supply Chain Management</li> </ul>                                                                                                    | <ul> <li>Understanding the scope and Process of<br/>Supply Chain Management</li> <li>Knowledge on various career opportunities<br/>in</li> </ul>                                                                                                    |
| 3        | Production Planning and Control                   | <ul> <li>a. Production Planning: Meaning, Objectives, Importance and its components</li> <li>b. Production Control: Meaning, Objectives, Significance and factors affecting Production Control.</li> <li>c. Product Design and Development – Concept, Process and factors affecting product development</li> </ul>                                                                                                    | <ul> <li>Acquaint the students with knowledge of<br/>Production Planning and Control.</li> <li>Motivate the students to develop and<br/>innovate ideas for Product Design and<br/>Development</li> </ul>                                               |

| 4 | Total Quality Management and Emerging Issues  iii iv v | Employee empowerment Outsourcing | <ul> <li>Recognize the importance of Total Quality Management</li> <li>Identification of emerging issues in Production and operation Management</li> </ul> |
|---|--------------------------------------------------------|----------------------------------|----------------------------------------------------------------------------------------------------|
|---|--------------------------------------------------------|----------------------------------|----------------------------------------------------------------------------------------------------|

# **Teaching Methodology**

| Topic<br>No. | Total<br>Lectures | Innovative methods to be used                          | Film shows and AV Applications | Project                                | <b>Expected Outcome</b>                                                                                       |
|--------------|-------------------|--------------------------------------------------------|--------------------------------|----------------------------------------|----------------------------------------------------------------------------------------------------|
| 1            | 12                | Article Review , Group<br>Discussion , Quiz            | Documentary                    | Report on the Review of Article        | Conceptual Clarity                                                                                            |
| 2            | 12                | Survey Report , Poster<br>Presentation , Guest Lecture | Documentary                    | Survey Report / Poster<br>Presentation | Awareness on Career opportunities in Supply Chain Management Introduction to Alternative Career opportunities |
| 3            | 12                | Interview , Game , PPT ,<br>Narrating                  | Documentary                    | Report Writing                         | Development of Innovative abilities and Application oriented skills                                           |
| 4            | 12                | Project making , street Play , Jingles making          | Documentary                    | Project                                | Awareness on the recent and emerging areas  Change in overall perception towards quality enhancement          |

#### **Method of Evaluation**

| Subject    | Internal Evaluation   | <b>External Evaluation</b> | Suggested Add on Course                      |
|------------|-----------------------|----------------------------|----------------------------------------------|
| Unit – I   | Continuous Evaluation | Written exam               | Related Short Term Course/ Seminar/ Workshop |
| Unit – II  | Continuous Evaluation | Written exam               | Related Short Term Course/ Seminar/ Workshop |
| Unit – III | Continuous Evaluation | Written exam               | Related Short Term Course/ Seminar/ Workshop |
| Unit – IV  | Continuous Evaluation | Written exam               | Related Short Term Course/ Seminar/ Workshop |

#### **References:**

#### <u>List of Books Recommended</u>:-

- 1. Production and Operation Management By B.S.Goel (Pragati Prakashan)
- 2. Production and Operation Management By S.N. Chary (Tata Mcgraw Hill)
- 3. Modern Production and Operation Management By Elword Buffa
- 4. Production Planning and Inventory Control By Magee Budman (Tata Mcgraw Hill)
- 5. Essentials of Business Administration By K.A. Shantappa
- 6. A Key of Production Management By Kalyani Publication

#### Revised syllabus (2019 Pattern) for M. Com. Course (CBCS)

#### Semester: - I

## **Group – F (Business Administration)**

## Subject Name - Business Administration Special Paper II

**Subject Title: - Financial Management** 

#### **Course Code - 114**

#### **Objectives of the course**

- To acquaint the student with knowledge of various Financial Management terminologies (Investment ,Credit Planning , Working Capital Management
- To understand the concepts relating to Financing & Financial Statement Analysis
- To utilize the information gathered to reach an optimum conclusion by a process of reasoning
- To enable the students to use their learning to evaluate , make decisions and provide recommendations Depth of the program Fundamental Knowledge

| Unit No. | Unit Title                                   | Contents                                                                                                    | Purpose Skills to be developed                                                                             |
|----------|----------------------------------------------|----------------------------------------------------------------------------------------------------|----------------------------------------------------------------------------------------------------|
| 1        | Introduction                                 | Meaning and objectives of Financial Management , Financial systems in India – RBI , SEBI. New trends in Financial Management | <ul> <li>Understanding Financial Management</li> <li>Recognizing the Financial System of India.</li> </ul> |
| 2        | Financial Statements<br>& Financial Analysis | Concept of Financial Statements – Income and Balance Statements  Financial Analysis – Types and Techniques                   | <ul> <li>Understanding Financial Statements</li> <li>Analyzing the Financial Statements</li> </ul>         |
| 3        | <b>Investment Decisions</b>                  | Capital Expenditure, Capital Budgeting, techniques of Capital Budgeting. Investment                                          | To enable the students to make Investment     Decisions                                                    |

|   |                                     | Decision Methods – Payback , Net Present Value , A.R.R and I.R.R                                                                                                    | To study the Capital Budgeting Techniques                                                                                                    |
|---|-------------------------------------|----------------------------------------------------------------------------------------------------|----------------------------------------------------------------------------------------------------|
| 4 | Working Capital & Credit Management | Meaning and Nature of Working Capital and Factors affecting Working Capital  Formulation of Credit Policy, Collection Policy, Accounts Receivable Management, Factoring and Lease Financing | <ul> <li>To understand the meaning and nature of Working Capital</li> <li>To enable the students to formulate Credit and Collection policy</li> </ul> |

Teaching Methodology

| Topic | Total    | Innovative methods to be                            | Project                          | <b>Expected Outcome</b>                                                        |
|-------|----------|-----------------------------------------------------|----------------------------------|--------------------------------------------------------------------------------|
| No.   | Lectures | used                                                |                                  |                                                                                |
| 1     | 08       | Lecture Methods                                     | Individual assignment report     | Developing understanding on Financial Management                               |
| 2     | 14       | Lectures Method  Guest Lectures by subject  Experts | Case analysis and<br>Discussions | Developing Financial<br>Statement analysis skills                              |
| 3     | 14       | Case analysis Internet Research                     | Article Review Survey analysis   | Developing Decision making Skills                                              |
| 4     | 12       | Survey analysis , Assignments , Field Visits        | Field Visit Article Review       | Developing skills for<br>effective Credit and<br>Working Capital<br>Management |

| Suggested Add on Course                           |  |  |
|---------------------------------------------------|--|--|
| Add on course on share market                     |  |  |
| Basic Statistical Analysis Certificate Course     |  |  |
| Short term course on Capital Budgeting Techniques |  |  |
| Certificate course on Working Capital Management  |  |  |

#### **References:**

#### List of Books Recommended:-

- 7. Financial Management By M.Y.Khan and P.K. Jain (Tata Mcgraw Hill)
- 8. Financial Management By I.M.Pandey (Vikas Publishing House)
- 9. Financial Management By Prasanna Chnadra (Tata Mcgraw Hill)
- 10. Financial Management By P.V. Kulkarni (Himalaya Publishing House)
- 11. Financial Management By Prasanna Chnadra (Tata Mcgraw Hill)
- 12. The Indian Financial System By Bharati Pathak (Dorling Kindersley Pvt. Ltd.)
- 13. Financial Policy and Management Accountant By Bhabatosh Banerjee(PHI Learning Pvt. Ltd.)
- 14. Introduction to Lease Financing By Rajas Parchure, N. Ashok(Time Research Foundation)
- 15. Credit Management By Herbert Edwards (Coles Publishing Co. Ltd.)
- 16. Financial Management Dr. Parag Kalkar, Success Publications.

## Revised syllabi (2019Pattern) M. Com. Degree course (CBCS)

#### Syllabus for M.Com Part I .Semester – II

**Subject Name :- Financial Analysis & Control** 

Compulsory Subject Course code :- 201

# **Objectives of the course**

a. To enable the students to acquire knowledge of financial analysis and control tools

b. To Make appropriate application and uses of financial analysis and control

Depth of the program – fundamental Knowledge

| Unit No. | <b>Unit Title</b>                              | Contents                                                                                              | Purpose Skills to be developed                                                                                                    |
|----------|------------------------------------------------|----------------------------------------------------------------------------------------------------|----------------------------------------------------------------------------------------------------|
| 1        | Fundamentals of financial analysis and control | Meaning of financial analysis and control, importance, advantages limitations& uses                   | Understanding basics of financial analysis.                                                                                                    |
| 2        | Comparative and common size statement          | Meaning,, importance, advantages, limitations, uses, Problems on Intra & Inter Company Comparison     | To gain knowledge of practically comparing financial results of different years and different companies.                                                                     |
| 3.       | Cash flow and fund flow statements             | Meaning,, importance, advantages limitations, uses, Problems on<br>Cash flow and fund flow statements | To understand the importance of cash liquidity in an organization. To understand the computation of cash and fund flows under operating, investing and financing categories. |
| 4.       | Ratio analysis and trend analysis              | Meaning,, importance, advantages, limitations, uses, Problems on<br>Ratio analysis and Trend analysis | To develop the skill of appropriate use of different ratios to evaluate the financial performance of entities.                                                               |

| Topic No. | Total<br>Lectures | Innovative methods to be used                       | Project                                                                                                    | <b>Expected Outcome</b>                                                        |
|-----------|-------------------|-----------------------------------------------------|----------------------------------------------------------------------------------------------------|--------------------------------------------------------------------------------|
| 1         | 06                | PowerPoint presentations                            |                                                                                                    | Application of IT for financial analysis                                       |
| 2         | 14                | Use of MS Excel                                     | Financial analysis of any sector (eg: Software) using common size and comparative statements as a tool of analysis. | 11 2                                                                           |
| 3         | 14                | Application through money control, PPT and MS Excel | Financial analysis of any five companies using fund flow and cash flow statement as a tool of analysis              | Learn to analyze and identify financially strong and weak companies            |
| 4         | 14                |                                                     | Financial analysis of peer companies using ratio analysis as a tool of analysis                                     | Develop needed understanding and use of various ratios for financial analysis. |

### **Method of Evaluation**

| Subject    | Internal Evaluation                            | External Evaluation     | Suggested Add on Course                   |
|------------|------------------------------------------------|-------------------------|-------------------------------------------|
| Unit – I   | Assignment use of PowerPoint, group discussion | 100% based on theory    | Functioning of National Stock<br>Exchange |
| Unit – II  | MCQ test                                       | 30% theory 70% problems | Financial statement analysis              |
| Unit – III | Problem solving                                | 30% theory 70% problems |                                           |
| Unit – IV  | Case study                                     | 30% theory 70% problems |                                           |

### References

| Sr. No. | Author/s                            | Title of the Book                          | Publication                | Place     |
|---------|-------------------------------------|--------------------------------------------|----------------------------|-----------|
| 1.      | Ravi Kishore                        | Advanced Management<br>Accounting          | Taxman                     | New Delhi |
| 2.      | Ravi M. Kishore                     | Management Accounting & Financial Analysis | Taxman                     | New Delhi |
| 3.      | Dr.Jawahar Lal<br>Dr. Sucheta Guaba | Financial Reporting and Analysis           | Himalaya Publication House | New Delhi |
| 4.      | P Perm Chand and Madna<br>Mohan     | Financial Accounting and Analysis          | Himalaya Publishing        | Mumbai    |
| 5.      | M.Y.Khan&P.K.Jain                   | Management Accounting & Financial Analysis | (Tata McGraw hill)         | New Delhi |
| 6.      | Advanced Accounting                 | Dr. Sadashiv Sirgave                       | Success Publications       | Pune      |
| 7.      | Management Accounting               | Dr. Arun Gaikwad                           | Success Publications       | Pune      |
| 8.      | Management Accounting               | Dr. YashodhanMithare                       | Success Publications       | Pune      |

### Suggested references Web reference

| Sr.<br>no | Lectures               | Films                                                                                                    |
|-----------|------------------------|----------------------------------------------------------------------------------------------------|
| 1         | Financial<br>Statement | https://docs.google.com/spreadsheets/d/e/2PACX-1vRgBO0bXtb52Ocx-aT7yy6j5twA-<br>3GcgWiN5RCGboG3XTD6P5hWpG_jbz8PZA1Aw5YPl2MeEPziCyKm/pubhtml?gid=0&single<br>true |
| 2         | Cash<br>Flow           | https://www.investopedia.com/terms/c/cashflowfromfinancing.asp                                                                                                   |
| 3         | Ratio<br>Analysis      | https://www.investopedia.com/financial-edge/0910/6-basic-financial-ratios-and-what-they-tell-you.aspx                                                            |

\*\*\*\*\*

M. Com. Part I (Semester II)

Compulsory Subject

Subject :- Industrial Economics Compulsory Subject Course Code - 202 A

### **Objectives of the Course**

- 1. To provide the knowledge to the students about the basic issues of industrial economics.
- 2. To make aware the students about the industrial profile of India and the industrial policy of government of India.

Depth of the Program – Fundamental Knowledge

### **Objectives of the Program**

- 1. To make the students understand concepts of industrial economics
- 2. To help the students know theories of industrial economics
- 3. To impart students' knowledge about sources of industrial finance and Indian industrial growth

| Unit<br>No. | Unit Title                | Contents                                                                                                    | Purpose skills to be developed                                                                                                    |
|-------------|---------------------------|----------------------------------------------------------------------------------------------------|----------------------------------------------------------------------------------------------------|
| 1           | Introduction and Concepts | <ul> <li>1.1 Meaning, Nature, Scope, Need and Significance of Industrial Economics</li> <li>1.2 Industrial Combinations- causes, mergers and amalgamations, industrial monopolycontrol of monopolies</li> <li>1.3 Sellers' Concentration, Economies of Scale</li> <li>1.4 Product Pricing – theories and evidence</li> </ul> | <ul> <li>To give students an overview of industrial economics</li> <li>To make the students know about the concepts used in industrial economics</li> <li>Skills: Analytical skills, writing skills</li> </ul>               |
| 2           | Industrial<br>Location    | 2.1 Factors Affecting Location of Industries 2.2 Theories of Industrial Location- Alfred Weber's theory, Sargent Florence Theory 2.3 Industrial Imbalance –Need for balanced regional industrial development-Causes and Measures of Industrial imbalance                                                                     | <ul> <li>To make the students understand the theories of industrial location</li> <li>To impart knowledge about industrial imbalance in India</li> <li>Skills: Problem solving skills, ability to apply knowledge</li> </ul> |

|   |                                                       | 2.4 Regional Industrial Imbalance in India – Extent and Government Policy Measures for Balanced Regional Industrial Development                                                                                                    |                                                                                                    |
|---|-------------------------------------------------------|----------------------------------------------------------------------------------------------------|----------------------------------------------------------------------------------------------------|
| 3 | Industrial Productivity, Efficiency and Size of Firm  | 3.1 Industrial Productivity and Efficiency-Meaning, Norm, Tools and measurement of Industrial Productivity and Efficiency 3.2 Factors Affecting Industrial Productivity and Efficiency 3.3 Industrial Productivity in India 3.4 Causes of Low Industrial Productivity 3.5 Remedial measures by the government to improve industrial productivity 3.6 Size of Firm- Determinants of Size of Firm 3.7 Optimum Size of Firm- Meaning and its Determinants | <ul> <li>To help the students know about industrial productivity and efficiency</li> <li>To know about industrial productivity, size of firms etc.</li> <li>Skills: Understand complex theories and concepts, writing skills, mathematical aptitude</li> </ul> |
| 4 | Industrial Finance<br>and Indian<br>Industrial Growth | 1 Meaning, Scope, Importance of Industrial Finance  4.2. Sources of Industrial Finance- private, public and cooperative sector, shares, debentures, bonds, deposits, loans etc.  4.3. Foreign Capital- need, government's policy, direct investment, foreign institutional investment,                                                                                                    | <ul> <li>To impart knowledge about industrial finance and its sources</li> <li>To help the students understand problems of small and micro industries in India</li> <li>Skills: Critical thinking, analytical thinking, writing skills</li> </ul>              |

| 4.4 Form of Foreign Capital : Euro issues, GDR, ADR, External commercial borrowings |
|-------------------------------------------------------------------------------------|
| 4.5 Industrial policy: Trends in Industrial Growth since 1991                       |
| 4.6Performance and Problems of Micro, Small, Medium Enterprises                     |

| Topic<br>No. | Total<br>Lectures | Innovative methods to be used                                                    | Film shows and AV Applications | Project                                                                                                    | <b>Expected Outcome</b>                                                                                                    |
|--------------|-------------------|----------------------------------------------------------------------------------|--------------------------------|----------------------------------------------------------------------------------------------------|----------------------------------------------------------------------------------------------------|
| 1            | 10                | <ul><li>Open Book Discussion</li><li>Case study</li></ul>                        |                                | <ul> <li>Mergers and amalgamation of industries</li> <li>Product pricing practices in India</li> </ul>             | Will get an overview of industrial economics     Will know about the concepts used in industrial economics                                                       |
| 2            | 10                | <ul><li>Digital lectures</li><li>Group discussion</li></ul>                      |                                | <ul> <li>Extent of regional imbalance in India</li> <li>Policies to solve industrial imbalance in India</li> </ul> | <ul> <li>Students will understand<br/>the theories of industrial<br/>location</li> <li>Students will know about<br/>industrial imbalance in<br/>India</li> </ul> |
| 3            | 14                | <ul><li>Teacher driven power point presentation</li><li>Jigsaw reading</li></ul> |                                | <ul> <li>Study of productivity in Indian industries</li> <li>Study of effect of scale</li> </ul>                   | <ul> <li>Students will know about industrial productivity and efficiency</li> <li>Students will know about industrial productivity,</li> </ul>                   |

|   |     |                                                                                   |                                                                                               | size of firms etc.               |
|---|-----|-----------------------------------------------------------------------------------|-----------------------------------------------------------------------------------------------|----------------------------------|
| 4 | 1.4 | G !'                                                                              |                                                                                               |                                  |
| 4 | 14  | <ul><li>Case studies</li><li>Interactive learning</li><li>Pair learning</li></ul> | <ul> <li>Growth of med small enterprises in</li> <li>Impact of Indus</li> <li>1991</li> </ul> | n India about industrial finance |

## **Method of Evaluation**

| Subject    | Internal Evaluation | External Evaluation | Suggested Add on Course                 |
|------------|---------------------|---------------------|-----------------------------------------|
| Unit – I   | 11                  | 11                  | Business or industrial economics course |
| Unit – II  | 11                  | 11                  |                                         |
| Unit – III | 14                  | 14                  |                                         |
| Unit – IV  | 14                  | 14                  |                                         |

## References

| Sr. No. | Title of the Book                        | Author/s             | Publication                           | Place  |
|---------|------------------------------------------|----------------------|---------------------------------------|--------|
| 1       | Industrial Economics: Indian Perspective | Cherunilam, F.       | Himalaya Publishing house.            | Mumbai |
| 2       | Industrial Economy of India              | Sivaya, K.V. and Das | VBM (latest Edition), Sultan<br>Chand | Mumbai |

| 3 | Industrial Ecoomics                                                                               | Sing, A. and A.N.Sadhu | Himalaya Publishing House | Mumbai    |
|---|---------------------------------------------------------------------------------------------------|------------------------|---------------------------|-----------|
| 4 | Industrial Growth in India - Stagnation since Mid-sixties                                         | Ahluwalia, I.J.        | Oxford University Press   | New Delhi |
| 5 | Performance Appraisal of PEs in India:<br>Conceptual Approach", in Public<br>Enterprises in India | Jyotsna and Narayan B  | Chug Publications         | Allahabad |
| 6 | Industrial Economics,                                                                             | Burthwal, R.R          | Wiley Eastern Ltd         | New Delhi |

| Sr. no | Lectures                                                                                                    | PPTs                                                                                            | Articles                                                 |
|--------|----------------------------------------------------------------------------------------------------|-------------------------------------------------------------------------------------------------|----------------------------------------------------------|
| 1      | https://www.economicsnetwork.ac.uk/teaching/Lecture%20 Slides/Industrial%20Economics                                                                        | http://www.powershow.com/view/ 26979b- MGI2M/INDUSTRIAL ECONO MICS powerpoint ppt presentat ion | https://onlinelibrary.wil<br>ey.com/journal/1467645<br>1 |
| 2      | https://www.studocu.com/en/d<br>ocument/university-of-<br>nottingham/industrial-<br>economics/lecture-<br>notes/lecture-notes-lectures-1-<br>10/594973/view | http://www.staff.city.ac.uk/~sj355<br>/INDUSTRIAL%20intro.ppt                                   | https://onlinelibrary.wil<br>ey.com/loi/14676451         |
| 3      | https://www.hse.ru/data/2010/<br>10/22/1224130267/BSc4_indus<br>trial_en.pdf                                                                                | https://slideplayer.com/slide/1165<br>0124/                                                     | https://econpapers.repe<br>c.org/article/blajindec/      |

\*\*\*\*\*

M. Com. Part I (Semester II)

Compulsory Subject

### M. Com. Part I (Semester II)

## **Group C (Advance Cost Accounting & Cost Systems) - Special Paper III**

**Subject: Application of Cost Accounting** 

**Course Code: 207** 

### **Objectives:**

1. To explain the concept of integral and non-integral cost accounting.

- 2. To study Product Life Cycle costing and Value Chain Analysis
- 3. To understand the mechanism of Activity Based Cost Management
- 4. To understand the utility of Cost Accounting data during transfer of product/services from one enterprise to the other either at national or at global level.

| Unit No. | Unit Title                                                                             | Contents                                                                                                    | Skills to be developed                                              |
|----------|----------------------------------------------------------------------------------------|----------------------------------------------------------------------------------------------------|---------------------------------------------------------------------|
| 1.       | Cost Book Keeping and<br>Reconciliation between Cost<br>and Cost financial<br>Accounts | Book - keeping, Cost Ledgers, inter-locking and integral Accounts.  Reconciliation of Cost and Financial Accounts, Reasons, needs & Methods.                                                                             | To conceptualise the need to integrate financial and Cost Accounts. |
| 2.       | Product Life Cycle Costing(PLC): & Value Chain Analysis (VCA)                          | Introduction, Product Life Cycle, Phases and Characteristics of Product Life Cycle,  Value Chain Analysis – Approach for Assessing Competitive Advantages – Value Chain Analysis V/S Conventional Management Accounting. | Develop understanding about PLC and VCA Concepts                    |

| 3. | Cost Allocation and Activity Based Costing | a- Cost Allocation – Meaning ,Types, Relationship between resources, activities, Cost and Cost drivers, Methods of allocating Costs in Cost Centres using Direct Method, Step Down Method and Reciprocal Method.  b.Activity Based Costing – Introduction, Steps in ABC Systems, Levels of Activities Advantages & Limitations                | <ul> <li>Learners are expected to understand the logic behind ABC technique</li> <li>To prepare cost formats under ABC &amp; to compare such results with the Traditional Overhead Accounting.</li> </ul> |
|----|--------------------------------------------|----------------------------------------------------------------------------------------------------|----------------------------------------------------------------------------------------------------|
| 4  | Strategic Cost Management                  | A) Transfer Pricing –Introduction, Meaning Advantages and Disadvantages, Setting Transfer Pricing, Methods of Transfer Pricing- Negotiated transfer pricing, Market Price, Cost-Based Price, Negotiated Prices & Dual Prices  B) Target Costing – Introduction, Concept, Objectives, Comparison between Target Costing and Cost Plus Pricing. | Students are expected to understand the importance of Transfer Pricing & Target Costing in the changing scenario.                                                                                         |

| Unit<br>No. | Total<br>Lectures | Innovative Methods to be used                                                                             | Films Shows<br>and AV<br>Applications | Project                                  | <b>Expected Outcome</b>                                         |
|-------------|-------------------|----------------------------------------------------------------------------------------------------|---------------------------------------|------------------------------------------|-----------------------------------------------------------------|
| 1           | 12                | Giving list of items to the students and ask them to identify – Purely Financial, Purely Costing and both |                                       | Preparation of Reconciliation Statement  | Learners must be able to reconcile the cost and financial data. |
| 2           | 12                | Invite experts from industries having technical as well as practical exposure to related                  | Browse You                            | Home<br>Assignment to<br>the students on | Understand the concepts of PLC and VCA.                         |

|   |    | industries.                                                                                                    | Tubes on these | related topics                                                                                          |                                                                                 |
|---|----|----------------------------------------------------------------------------------------------------|----------------|----------------------------------------------------------------------------------------------------|---------------------------------------------------------------------------------|
| 3 | 12 | Discuss the concepts of ABC. Ask the students to prepare list of activities involved in the event and identify resources utilised in completion of such activities.                 | topics         | Visit to small units, identify the final product and list out the cost impact of each of such activity. | Understand the Cost Distortions in Traditional Costing and compare it with ABC. |
| 4 | 12 | <ul> <li>Explain the national and global issues involved in Transfer Price Mechanism.</li> <li>Discuss the practical cases on Target Costing e.g. Tata Nano Project. etc</li> </ul> |                | Ask students to study articles from Management Accountant on these topics.                              | Get insight into the concept of Transfer Pricing & Target Costing.              |

### **Methods of Evaluation**

| Subject  | Internal           | External   | Suggested AD-On     |
|----------|--------------------|------------|---------------------|
|          | Evaluation         | Evaluation | Course              |
| Unit I   | Multiple Choice    | SPPU       | Visit to industries |
|          | Questions. Written |            | and make a report   |
| Unit II  | Test, Internal     |            | on it.              |
| Unit III | Examination &      |            |                     |
|          | PPT based          |            |                     |
| Unit IV  | presentation etc.  |            |                     |

### References

| Sr. No | Title of the Book                                      | Author                             | Publisher                                    | Place     |
|--------|--------------------------------------------------------|------------------------------------|----------------------------------------------|-----------|
| 01     | Cost Accounting-<br>Principles & Practices             | Jawahar Lal & Seema<br>Shrivastawa | Tata<br>Mcgraw<br>Hill                       | New Delhi |
| 02     | Advanced Cost<br>Accounting And Cost<br>Systems        | Ravi M Kishor:                     | Taxmann                                      | New Delhi |
| 03     | Cost Accounting Theory<br>And Problems                 | S. N. Maheshwari                   | Mittal<br>Shree<br>Mahavir<br>Book<br>Depot. | New Delhi |
| 04     | Advanced Cost<br>Accounting                            | Jain and Narang                    | Kalyani<br>Publication                       | New Delhi |
| 05.    | Horngren's Cost<br>Accounting-A<br>Managerial Emphasis | Srikant M Datar&Madhav V<br>Rajan  | Pearson                                      | Noida Up  |
| 06     | Cost Accounting-<br>Principles & Practices             | Dr.M.N. Arora                      | Vikas<br>Publishing<br>House,                | New Delhi |
| 07     | Principles and Practices of<br>Cost Accounting         | Dr. SunitaPokharna                 | Success<br>Publication                       | Pune      |

| 08 | Cost Accounting | Dr. EknathKhedkar | Success     | Pune |
|----|-----------------|-------------------|-------------|------|
|    |                 |                   | Publication |      |
|    |                 |                   |             |      |

### Web References:

| Sr. No             | Lectures                                                                                                    | Films                                                                            | PPTs                                                       | Articles                                                                                                    | Others           |
|--------------------|----------------------------------------------------------------------------------------------------|----------------------------------------------------------------------------------|------------------------------------------------------------|----------------------------------------------------------------------------------------------------|------------------|
| For all the units. | Guest Lectures<br>by Field Persons<br>such as working<br>executives from<br>industries and of<br>Practicing Cost<br>and Management<br>Accountants | You Tube films showing working of different industries.  Discovery Turbo Channel | You Tube lecture videos are available on all these topics. | Articles from the<br>Professional<br>Journal like The<br>Management<br>Accountant, The<br>Chartered<br>Accountant, The<br>CharteredSecreta<br>ry | https://icmai.in |

## Note: The breakup of marks in the Examination will be as follows:

- 30 % of marks for Theory & 70 % of marks for Practical.Problems
- Area of practical problems:
- 1. Cost & Financial Reconciliation Statement
- 2. Activity Based Costing
- 3. Transfer Pricing

-----

## M. Com. Part I (Semester II)

# **Group C (Advance Cost Accounting & Cost Systems) - Special Paper IV**

**Subject: Cost Control and Cost Systems** 

Course Code: 208

**Objective:** To equip the students with knowledge and skill to design and implement cost control, cost reduction programme and different cost

systems

| Unit No. | Unit Title                                                                 | Contents                                                                                                    | Skills to be developed                                                                                                    |
|----------|----------------------------------------------------------------------------|----------------------------------------------------------------------------------------------------|----------------------------------------------------------------------------------------------------|
| 1.       | Marginal Costing, Cost - Volume - Profit Analysis And Differential Costing | Marginal Costing- Meaning —Concept of Variability of Cost, Contribution, P/V Ratio, Break Even Analysis, Margin of Safety, Cost- Volume, Profit Analysis —  Differential Costing, Differential Costs,  Differential Cost Analysis, Features of Differential Costing, Practical Application.              | To be able to solve problems on Marginal Costing.                                                                                         |
| 2.       | Pricing<br>Decision                                                        | Introduction – Pricing of Finished Product- Theory of Price – Pricing Policy – Principles of Product of Pricing – New Product Pricing                                                                                                    | Understand pricing mechanism under global competitive environment.                                                                        |
| 3.       | Costing<br>system<br>Design &<br>installation                              | Study of Production Process, Selection of Methods of Costing, Creating Cost Centers and Cost Codes. Deciding Basis of Apportionment of Various Overheads, Deciding Methods of Absorption. Fixing Responsibility and designing suitable MIS. Designing and Installing Cost System In Computer Environment | Skills to differentiate between Cost Reduction and Cost Control techniques.  To understand the process of installation of Costing System. |
| 4        | a.Cost<br>Control and                                                      | a. Introduction, Process of Cost Control and                                                                                                    | .To understand the relationship between cost and                                                                                          |

| Cost           | Cost Reduction, Cost Reduction Programme and its                                                                                                    | productivity. |
|----------------|----------------------------------------------------------------------------------------------------|---------------|
| Reduction      | Implementation ,Methods and Techniques                                                                                                    |               |
| b.Productivity | b.Productivity: Meaning, causes of lower Productivity, improvement in Productivity & Measurement of Productivity-Material, Labour, Machines, Capital, Power & overall Productivity. |               |
|                |                                                                                                    |               |

| Unit<br>No. | Total<br>Lectures | Innovative Methods to be used                                 | Films Shows<br>and AV<br>Applications  | Project                                                                                           | Expected Outcome                                                                                                    |
|-------------|-------------------|---------------------------------------------------------------|----------------------------------------|---------------------------------------------------------------------------------------------------|----------------------------------------------------------------------------------------------------|
| 1           | 12                | Identify variable cost and fixed cost from practical examples |                                        | Preparation of BEP Charts by giving practical examples                                            | Students must understand the role of Marginal Costing in short term decision making.                                |
| 2           | 12                | Study of Case Studies on Pricing of products/services.        |                                        | Visit to nearby organization and collect pricing data                                             | Understand the relevance of pricing                                                                                 |
| 3           | 12                | Guest lecture from experts.                                   | Browse You<br>Tubes on<br>these topics | Visit the organization to understand costing system installation                                  | Students will be able understand process of installation of costing system.                                         |
| 4           | 12                | To discuss cases on capacity utilization, productivity etc.   |                                        | Understand the importance of productivity of the employees through interviews of few contractors. | Develop insight into Cost<br>Reduction and Cost Control<br>technique & to understand<br>measurement of productivity |

## **Method of Evaluation**

| Subject  | Internal Evaluation                               | External<br>Evaluation | Suggested AD-On Course                              |
|----------|---------------------------------------------------|------------------------|-----------------------------------------------------|
| Unit I   | Multiple Choice Questions. Written Test, Internal | SPPU                   | Visit to industries and make a report on the visit. |
| Unit II  | Examination PPT based                             |                        | report on the visit.                                |
| Unit III | presentation etc.                                 |                        |                                                     |
| Unit IV  |                                                   |                        |                                                     |

## References

| Sr.<br>No | Title of the Book                                    | Author                             | Publisher                           | Place     |
|-----------|------------------------------------------------------|------------------------------------|-------------------------------------|-----------|
| 01        | Cost Accounting-Principles & Practices               | Jawahar Lal & Seema<br>Shrivastawa | Tata Mcgraw Hill                    | New Delhi |
| 02        | Advanced Cost Accounting<br>And Cost Systems         | Ravi M Kishor:                     | Taxmann                             | New Delhi |
| 03        | Cost Accounting Theory And<br>Problems               | S. N. Maheshwari                   | Mittal Shree Mahavir<br>Book Depot. | New Delhi |
| 04        | Cost & Management<br>Accounting                      | Jain and Narang                    | Kalyani Publication                 | New Delhi |
| 05.       | Horngren's Cost Accounting-<br>A Managerial Emphasis | Srikant M Datar&Madhav V<br>Rajan  | Pearson                             | Noida Up  |
| 06        | Cost & Management<br>Accounting                      | Dr.M.N. Arora                      | Himalaya Publication                | New Delhi |
| 07        | Costing advisor & Cost                               | PV Ratanam                         | Kitab Mahal                         | New Delhi |

|    | Management                                     |                           |                      |           |
|----|------------------------------------------------|---------------------------|----------------------|-----------|
| 08 | Cost & Management<br>Accounting                | Sameer Kumar Chakravorthy | Central Publication  | Kolkata   |
| 09 | Cost & Management<br>Accounting                | Ravi M Kishor:            | Taxman               | New Delhi |
| 10 | Cost Accounting                                | Dr. EknathKhedkar         | Success Publications | Pune      |
| 11 | Principles and Practices of Cost<br>Accounting | Dr. SunitaPokharna        | Success Publications | Pune      |

### **Web References:**

| Sr. No             | Lectures                                                                                                | Films                                                                            | PPTs                                                                   | Articles                                                                                                    | Others               |
|--------------------|----------------------------------------------------------------------------------------------------|----------------------------------------------------------------------------------|------------------------------------------------------------------------|----------------------------------------------------------------------------------------------------|----------------------|
| For all the units. | Guest Lectures by working executives from industries and of Practicing Cost and Management Accountants. | You Tube films showing working of different industries.  Discovery Turbo Channel | You Tube<br>lecture videos<br>are available<br>on all these<br>topics. | Articles from the Professional<br>Journal like The Management<br>Accountant, The Chartered<br>Accountant, The Chartered<br>Secretary, Harward Business<br>Review | https://icm<br>ai.in |

**Notes**: The breakup of marks in the Examination will be as follows:

- 30 % of marks for Theory & 70 % of marks for Practical Problems
- Area of practical problems:
- 1. Marginal Costing Application
- 2. Differential Cost Analysis
- 3. Pricing Decisions
- 4. Measurement of Productivity

## M. Com. Part I (Semester II)

### M. Com. Part I (Semester II)

### **Group F (Business Administration) - Special Paper III**

#### **Subject : - Business Ethics & Professional Values**

**Course Code No: 213** 

#### **Objectives of the course**

- 1. To raise the students general awareness on the ethical dilemmas at work place
- 2. To understand the differing perceptions of interest in business related solutions
- 3. To present the concept of Corporate Social Responsibility and explore its relevance to ethical obligations and ethical ideals present in the relationship between employers and employees
- 4. To investigate whether ethics set any boundaries on competition, marketing, sales and advertising
- 5. To enable students to validate or correct, personal ideas about various ethical perspectives
- 6. To enable students to develop their own considered judgment about issues in Business Ethics
- 7. To foster more careful, disciplined thinking in trying to resolve issues in business ethics
- 8. To prepare students to play a constructive role in improving the sustainable development with which they may become involved

### Depth of the program - Fundamental Knowledge

| Unit<br>No. | Unit Title                                                           | Contents                                                                                                    | Purpose Skills to be developed                                                                                                    |
|-------------|----------------------------------------------------------------------|----------------------------------------------------------------------------------------------------|----------------------------------------------------------------------------------------------------|
| 1           | Business Ethics<br>and<br>Professional<br>Values                     | <ul> <li>a. Business Ethics – Introduction, Meaning, Scope,</li> <li>Principles, importance, Code of Ethics and Theories</li> <li>b. Professional Values – Meaning, Significance, Scope and Human Values</li> <li>c. Ethical Decision Making – Meaning, determinants, process of ethical decision making</li> </ul>                                                                           | <ol> <li>Understanding Knowledge of established<br/>methodologies of solving ethical problems</li> <li>Recognizing significance of Professional Values</li> </ol> |
| 2           | Corporate<br>Social<br>Responsibility<br>and Corporate<br>Governance | <ul> <li>a. CSR – Introduction, advantages, scope for CSR in India, Legal provisions for CSR, Forms of CSR and Indian Corporations</li> <li>b. Corporate Governance – concept Objectives, features, advantages, code whistle blowing, types arguments and justification</li> <li>c. Value Based Management – meaning, benefits and methods =, Vedic Management for business ethics</li> </ul> | <ol> <li>Knowing CSR and its scope and forms</li> <li>Analysis of Corporate Governance and Value<br/>Based Management</li> </ol>                                  |
| 3           | Indian Ethical<br>Practices                                          | <ul> <li>a. Indian Ethical Practices Finance</li> <li>b. Indian Ethical Practices Marketing</li> <li>c. Indian Ethical Practices Information Technology</li> <li>d. Ethics at work place</li> <li>e. Indian Ethical Practices HRM</li> </ul>                                                                                                    | Recognizing the unethical issues in Finance, Marketing, IT, HRM and at workplace                                                                                  |
| 4           | Emerging issues in Business Ethics and Environmental issues          | <ul> <li>a. Ethics in Environment – environmental crisis, issues relating to environmental degradation, natural resources depletion and pollution</li> <li>b. Sustainable Development – Meaning, Principles. Goals of Sustainable Development, Strategy to achieve Sustainable</li> </ul>                                                                                                    | Recognizing environmental issues and its impact on Business     Achieving Sustainable Development                                                                 |

| Development |  |
|-------------|--|
|             |  |

| Topic<br>No. | Total<br>Lectures | Innovative methods to be used                                             | Film shows and AV Applications                                                  | Project                                                                                   | Expected Outcome                                                      |
|--------------|-------------------|---------------------------------------------------------------------------|---------------------------------------------------------------------------------|-------------------------------------------------------------------------------------------|-----------------------------------------------------------------------|
| 1            | 12                | Case study for Ethical<br>Values and Decision<br>making                   | PPT and examples of Indian and Foreign Companies                                | Collect Cases of Ethical<br>Value Decisions                                               | To understand How companies ethically operate                         |
| 2            | 12                | PPT and Comparative study<br>of CSR practices and<br>Corporate governance | Case Study of any Organization                                                  | Collection of Data and information on CSR practices and Corporate Governance of a company | To understand how CSR activities help the society for better living   |
| 3            | 12                | Guest Lectures by Experts from corporate                                  | PPT on possible ethical practices in different areas of Business Administration | Case study of ethical practices adopted by a company                                      | To understand how ethical practices can be adopted in different areas |

|   |    |                                                                                     |                                                                                                    |                                                                                      | of business                                                                     |
|---|----|-------------------------------------------------------------------------------------|----------------------------------------------------------------------------------------------------|--------------------------------------------------------------------------------------|---------------------------------------------------------------------------------|
| 4 | 12 | How Business Administration can be environment friendly ( case study with examples) | Video Clippings of different corporate organizations working towards sustainable development and environment protection | Case study on Sustainable<br>Development Project<br>undertaken by an<br>organization | Awareness on the importance of environmental issues and Sustainable Development |

## **Method of Evaluation**

| Subject    | Internal Evaluation                                      | External Evaluation         | Suggested Add on Course                                  |
|------------|----------------------------------------------------------|-----------------------------|----------------------------------------------------------|
| Unit – I   | Internal Class Room Test for<br>Conceptual understanding | As per University structure | Library assignment for conceptual understanding          |
| Unit – II  | Case Study presentation                                  | As per University structure | 15 days course on CSR including Visit to an organization |
| Unit – III | Paper Presentation                                       | As per University structure | Listing out the various unethical practices in           |

|           |                                                                                                    |                             | different areas of Business Administration              |
|-----------|----------------------------------------------------------------------------------------------------|-----------------------------|---------------------------------------------------------|
| Unit – IV | Report on work of an organization for Sustainable Development  OR  Visit to an organization to study the consideration of Sustainable Development | As per University structure | One month Certificate course on Sustainable Development |

#### **References:**

### <u>List of Books Recommended :-</u>

- 1. Ethics in Management By S.S.Sherlekar (Himalaya Publication)
- 2. Business Ethics and Corporate Governance By S.S.Khanka(S.Chand Publication)
- 3. Business Ethics and Corporate Governance By S.K.Bhatia (Deep and Deep sons)
- 4. Management by Values By S.K.Chakraborti(Oxford University Press)
- 5. E- Commerce A study in Business Etics By Rituparna Raj (Himalaya Publication).
- 6. E- Commerce and It's Applications By Dr. U.S. Pandey, Rahul Srivastava and Saurabh Shukla.(S.Chand Publication)

- 7. The age of Sustainable goals By Jeffery D. Saches and Ki Moon Ban( Columbia University Press)
- 8. Atlas of Sustainable Development Goals 2017: from World Development Indicators by World Bank (World Bank Publication)
- 9. Business Ethics and Corporate Governance By A.C.Fernando (Dorling Kindersly)
- 10. Corporate Governance: Principle, Policies and Practices By Bob Tricker (Oxford University Press)

-----

M. Com. Part I (Semester II)

**Group F (Business Administration) - Special Paper IV** 

**Subject : - Elements of Knowledge Management** 

**Course Code – 214** 

### **Objectives of the course**

- 1 To develop Analytical and Research oriented skills among the students.
- 2 To understand value application and relevance of Knowledge management in today's corporate world.
- 3 To promote research and innovation ideas based on Knowledge Management.
- 4 To enhance knowledge level and practice of linking theoretical background with applied Social Science.

## Depth of the program – Fundamental Knowledge

| Unit No. | <b>Unit Title</b>                                                                                                    | Contents                                                                                                    | Purpose Skills to be developed                                 |
|----------|----------------------------------------------------------------------------------------------------|----------------------------------------------------------------------------------------------------|----------------------------------------------------------------|
| 1        | Introduction to Knowledge Management  Management  a Knowledge Management - Concept, Meaning, Definition, Nature and Relevance of it in today's Business world. b Knowledge Management Process c Approaches to Knowledge Management d. Difference between information and knowledge |                                                                                                    | Developing Conceptual Skill and Improving analytical Ability . |
| 2        | Tools and<br>Techniques of<br>Knowledge<br>Management                                                                                                    | <ul> <li>a Concept, Meaning, Types of Knowledge sharing</li> <li>b System of Presenting Knowledge</li> <li>c Role of Knowledge Management in Management of Change</li> <li>d. Measurement of Knowledge</li> <li>e. Role of a Leader in Knowledge Management</li> </ul> | Technical and Practical Oriented Skills                        |
| 3        | Cross Functional areas and Knowledge                                                                                                    | <ul> <li>a. Finance and Knowledge Management</li> <li>b. Marketing and Knowledge Management</li> <li>c. E- Commerce and Knowledge Management</li> <li>d. TQM and Knowledge Management</li> </ul>                                                                       | Value based and Application Oriented Skills                    |

|   | Management | e. CRM and Knowledge Management                     |                                      |
|---|------------|-----------------------------------------------------|--------------------------------------|
|   |            | f. Human Resource and Knowledge Management          |                                      |
|   |            | a Meaning, Nature, Scope and knowledge strategy     |                                      |
|   |            | creation                                            |                                      |
|   | Knowledge  | b Using Knowledge Management to safeguard           |                                      |
| 4 | Strategies | Intellectual Property                               | Administrative and Management skills |
|   | ,          | c. Knowledge engineering for IT based services      |                                      |
|   |            | d. Future Prospects of Knowledge Intensive Business |                                      |
|   |            | Services and its impact on the economy              |                                      |

| Topic<br>No. | Total<br>Lectures | Innovative methods to be used          | Film shows and AV Applications          | Project                   | <b>Expected Outcome</b>        |
|--------------|-------------------|----------------------------------------|-----------------------------------------|---------------------------|--------------------------------|
| 1            | 12                | Case Study and PPT                     | PPT                                     | Home Assignment           | Conceptual Clarity             |
| 2            | 14                | Group Discussion                       | Corporate Cases and Discussions on it   | Written Test              | Analytical ability             |
| 3            | 10                | Multiple Choice Question and Interview | Online Multiple Choice<br>Question Test | Report Writing            | Application Oriented<br>Skills |
| 4            | 12                | Report Writing                         | Referring to various websites           | Discussion with exercises | Managerial skills              |

## **Method of Evaluation**

| Subject    | Internal Evaluation                 | External Evaluation | Suggested Add on Course            |
|------------|-------------------------------------|---------------------|------------------------------------|
| Unit – I   | Home Assignment                     | Written exam        | Visit to Corporates                |
| Unit – II  | Continuous Evaluation/PPT           | Written exam        | Report on Field Visit              |
| Unit – III | Continuous Evaluation/ MCQ          | Written exam        | Interaction with experts           |
| Unit – IV  | Continuous Evaluation/Case<br>Study | Written exam        | Guest lectures on concerned topics |